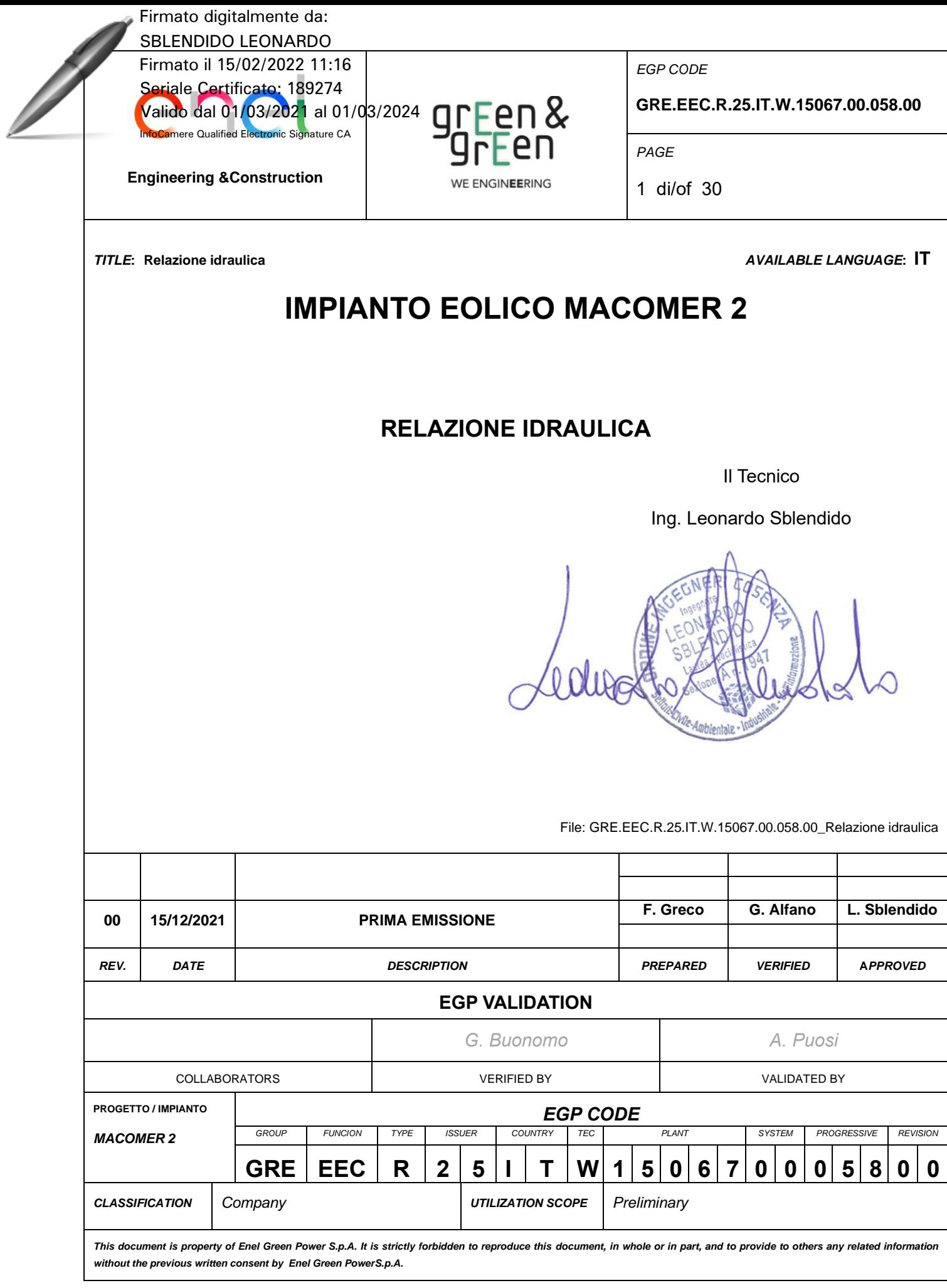

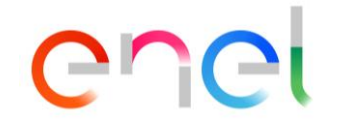

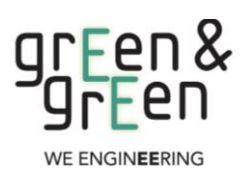

*EGP CODE*

**GRE.EEC.R.25.IT.W.15067.00.058.00**

*PAGE*

2 di/of 30

# **INDICE**

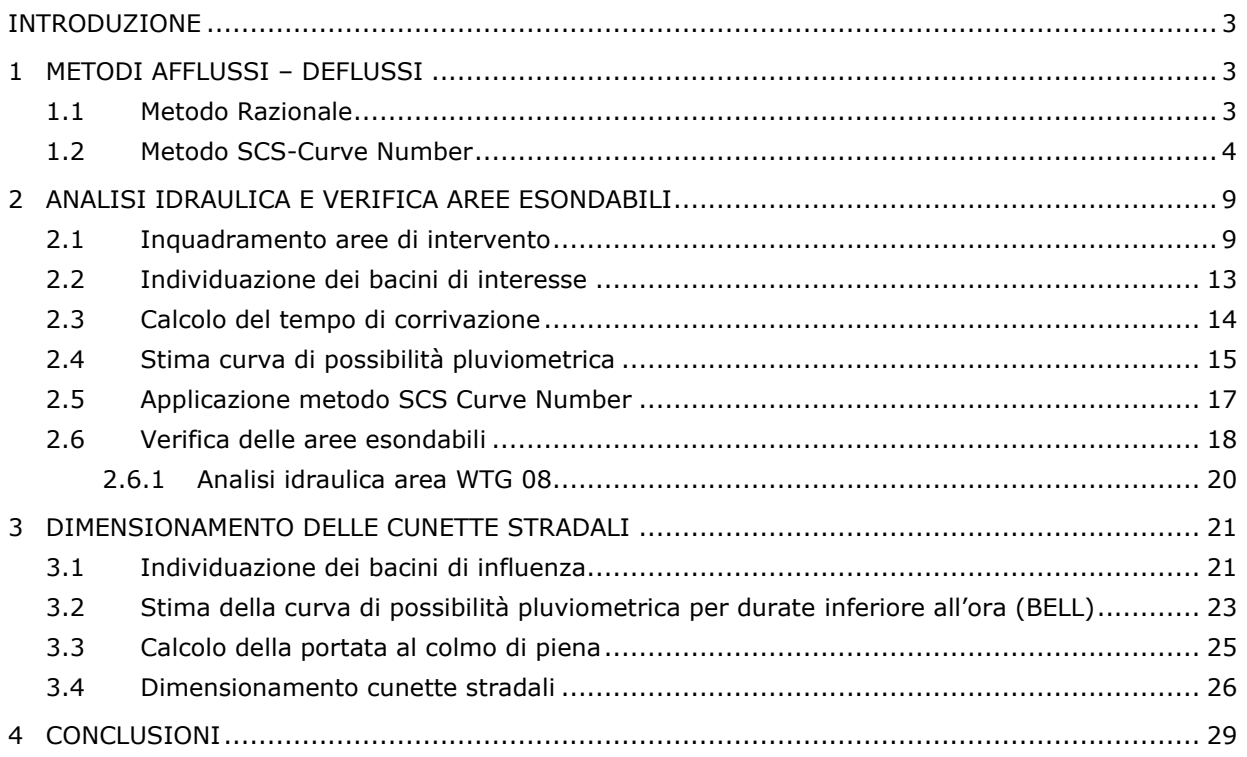

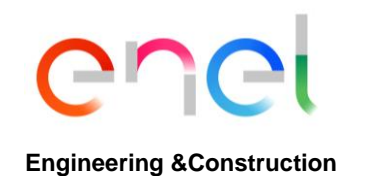

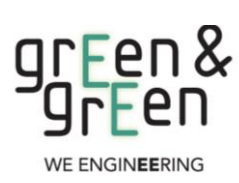

**GRE.EEC.R.25.IT.W.15067.00.058.00**

*PAGE* 3 di/of 30

### <span id="page-2-0"></span>**INTRODUZIONE**

La presente relazione si propone di effettuare, nell'ambito della progettazione di un impianto eolico da realizzarsi nei comuni di Borore, Macomer e Santu Lussurgiu in Sardegna, lo studio idraulico, sulla scorta dello studio idrologico, al fine di effettuare la verifica ad esondazione delle aree oggetto di intervento e il predimensionamento delle cunette per la regimazione delle acque.

# <span id="page-2-1"></span>**1 METODI AFFLUSSI – DEFLUSSI**

# <span id="page-2-2"></span>**1.1 METODO RAZIONALE**

Il metodo razionale è un procedimento particolarmente semplice ed efficace per calcolare la portata al colmo di piena Q con un tempo di ritorno T assegnato alla sezione di chiusura di un bacino. Generalmente utilizzato nel caso di bacini di estensione inferiore a 10 kmq si fonda sulla seguente formula:

$$
Q=C\cdot S\cdot \alpha\cdot T_c^{n-1}
$$

Dove:

- Q= portata di progettoin  $(m^3/s)$
- S= sottobacino imbrifero a monte della sezione di chiusura (m<sup>2</sup>)
- C = coefficiente di deflusso medio del sottobacino imbrifero [adimensionale];
- Tc = tempo di corrivazione del bacino [sec];
- a = parametro della curva di probabilità pluviometrica (c.p.p.), funzione del Tr, coincidente con l'inclinazione della retta di tendenza delle curva su scala logaritmica [mm/(secn)]
- n = parametro della curva di probabilità pluviometrica (c.p.p.), funzione del Tr, coincidente con l'intercetta della retta di tendenza della c.p.p. su scala logaritmica [adimensionale].

Il modello adottato assume le seguenti *ipotesi:*

- Piogge caratterizzate da un tempo di ritorno Tr generano portate al picco di identico tempo di ritorno Tr;
- A parità di tempo di ritorno Tr, la portata al colmo maggiore è quella determinata dall'evento di pioggia di durata pari al tempo di corrivazione (Tc, che diventa quindi tempo critico);

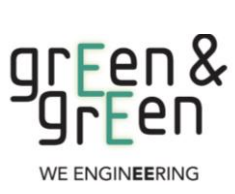

*EGP CODE*

**GRE.EEC.R.25.IT.W.15067.00.058.00**

*PAGE* 4 di/of 30

• La portata al colmo Q, determinata da una pioggia di intensità costante e durata Tc, è proporzionale al prodotto dell'intensità di pioggia ragguagliata all'area e dell'area del bacino S, attraverso un coefficiente C che comprende l'effetto delle perdite per infiltrazione.

La prima ipotesi risulta abbastanza aderente alla realtà, mentre la seconda e la terza assunzione possono giustificarsi schematizzando opportunamente il fenomeno della trasformazione afflussi – deflussi assumendo che le perdite siano proporzionali all'intensità di pioggia e che il tempo impiegato dall'acqua a raggiungere la sezione di chiusura dipenda soltanto dalla lunghezza del percorso compiuto.

# <span id="page-3-0"></span>**1.2 METODO SCS-CURVE NUMBER**

Il modello afflussi-deflussi nel caso di sottobacini di estensione superiore a 10 kmq, adotta il modello sviluppato dall'SCS (Soil Conservation Service), secondo il metodo del Curve Number (CN) che permette di determinare la frazione della pioggia totale che in maniera diretta e preponderante contribuisce alla formazione dell'evento di piena, tenendo conto di perdite iniziali costituite da alcuni processi quali l'intercettazione della pioggia da parte delle chiome della vegetazione, dall'accumulo nelle locali depressioni del terreno e dall'imbibizione iniziale del terreno.

La procedura di calcolo che viene prevista dal metodo in trattazione viene illustrata nei seguenti passaggi, sintetizzati per punti:

• Stima del Curve Number, relativo a condizioni di elevata umidità (CN(III)), utilizzando la seguente formula:

$$
CN(III) = \frac{CN(II)}{(0.43 + 0.0057 \cdot CN(II))}
$$

Dove:

CN(II) = Curve Number, relativo a condizioni di umidità media, desumibile dalla seguente tabella in funzione di diversi tipi di suolo e copertura:

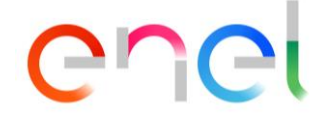

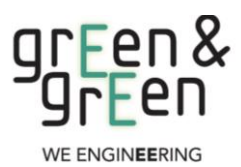

*EGP CODE*

**GRE.EEC.R.25.IT.W.15067.00.058.00**

*PAGE*

5 di/of 30

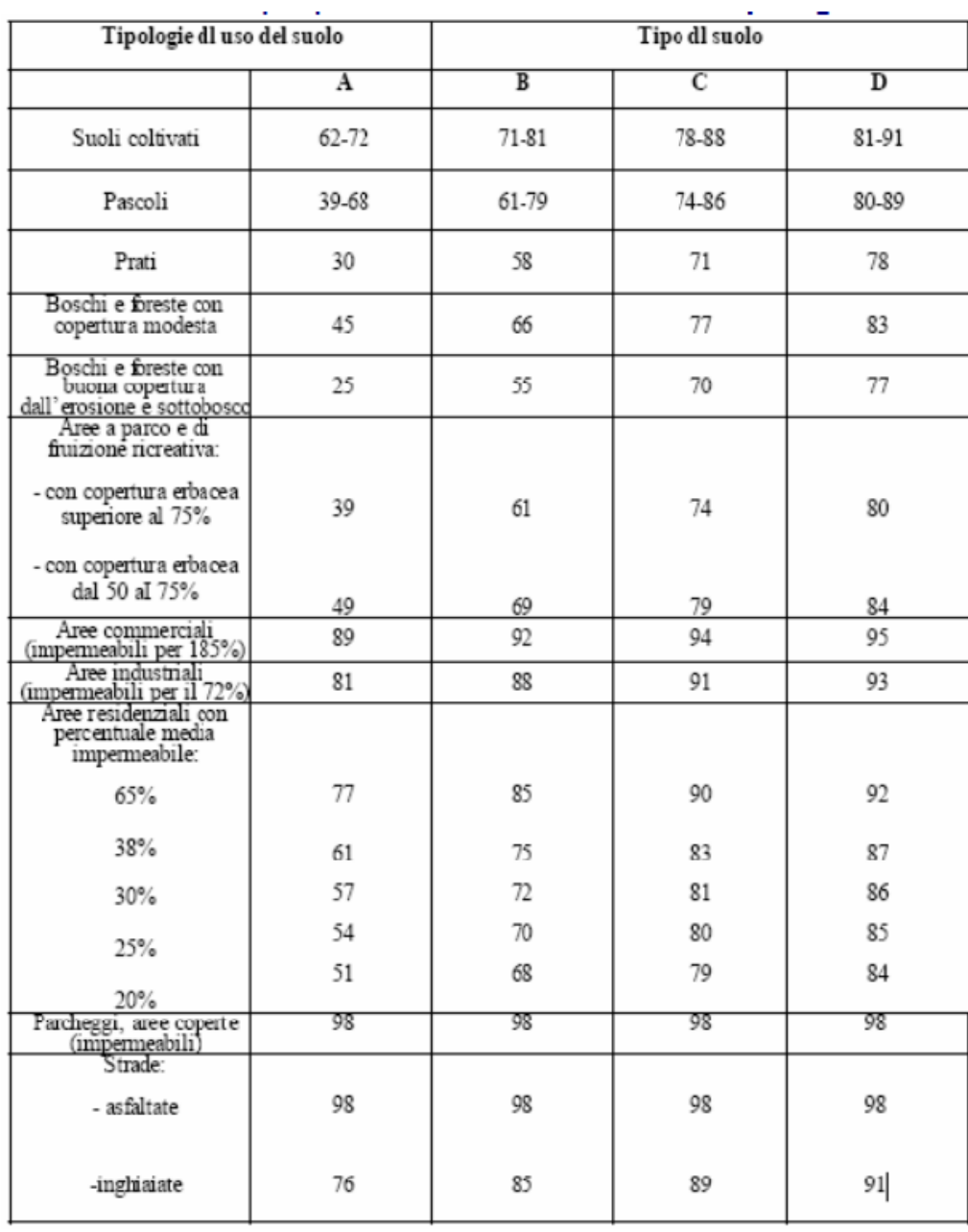

**Tabella 1 Valori del parametro CN per diverse combinazioni di suolo e copertura, considerando condizioni di media umidità CN(II) (Fonte: "Handbook of Hydrology, D.R. Maidment, 1992)**

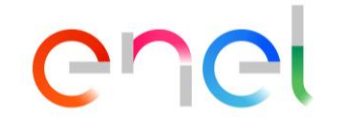

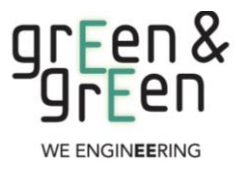

*EGP CODE*

**GRE.EEC.R.25.IT.W.15067.00.058.00**

*PAGE*

6 di/of 30

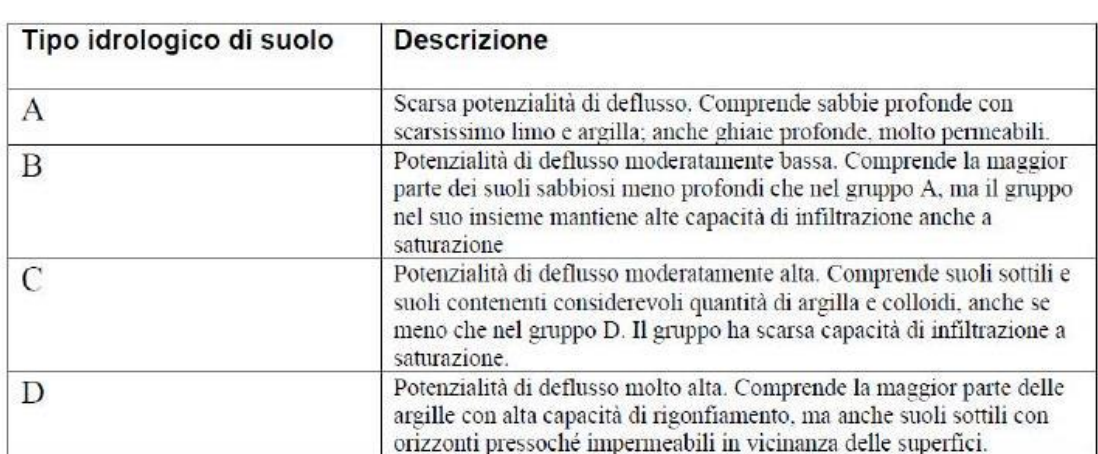

**Tabella 2 - Tipi idrologici di suolo da considerare nella scelta del parametro CN**

• Stima del volume specifico di saturazione del terreno con la seguente formula:

$$
Vs = 25.4 \left( \frac{1000}{CN(III)} - 10 \right)
$$

Dove:

Vs = volume specifico di saturazione del terreno (mm);

CN(III) = parametro numerico precedentemente calcolato.

Stima della pioggia efficace con la seguente formula:

$$
P_e = \frac{(P - 0.2 \cdot Vs)^2}{(P + 0.8 \cdot Vs)}
$$

Dove:

Pe = pioggia efficace (mm)

P = pioggia totale (mm), esprimibile sulla base delle curve di probabilità pluviometrica risultanti dall'analisi idrologica e riferibile ad una durata pari al tempo di corrivazione del bacino (tc);

Vs = volume specifico di saturazione del terreno [mm], precedentemente calcolato.

**GRE.EEC.R.25.IT.W.15067.00.058.00**

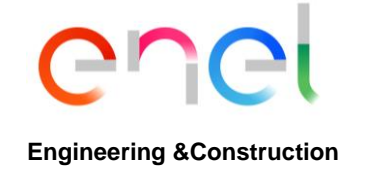

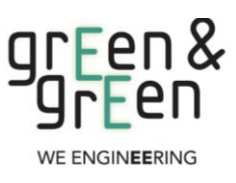

*PAGE* 7 di/of 30

• Calcolo del tempo di accumulo nel bacino (ta) in ore, in funzione del tempo efficace (teff) in ore e del tempo di ritardo (tr) in ore, usando le seguenti formule:

$$
t_a = 0.5 \cdot t_{eff} + t_r
$$

$$
t_{eff} = T_c \left( 1 - \frac{0.2 S}{h_{Tc,T}} \right)
$$

$$
t_r = 0.6 \cdot T_c
$$

Dove:

 $h_{Tc,T}$  (mm) = altezza di pioggia esprimibile sulla base delle curve di possibilità pluviometrica in funzione del tempo di ritorno (T) e del tempo totale di pioggia assunto pari al tempo di corrivazione del bacino  $(T<sub>C</sub>)$ ;

 $T_c$  (ore) = tempo di corrivazione del bacino considerato.

• Calcolo dell'idrogramma unitario, usando la seguente formula:

$$
Q_p = 0.208 \cdot \frac{P_e \cdot S}{t_a}
$$

Dove:

 $\mathsf{Q}_\textsf{p}$  = portata di picco dell'idrogramma unitario [m $^3$ /sec\*mm];

 $P_e$  = pioggia efficace [mm];

 $S =$  estensione del bacino [km<sup>2</sup>];

 $t_a$  = tempo di accumulo [ore].

• Calcolo della portata al colmo, usando la seguente formula:

$$
Q=Q_p\cdot h_{Tc,T}
$$

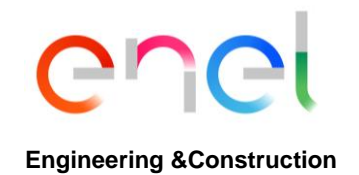

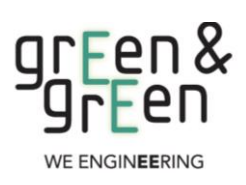

**GRE.EEC.R.25.IT.W.15067.00.058.00**

*PAGE* 8 di/of 30

Dove:

 $Q =$  portata al colmo [m $3$ /s];

 $\mathsf{Q}_\mathsf{p}$  = portata di picco dell'idrogramma unitario [m $^3$ /sec\*mm];

 $h_{\text{Te, T}}$  = altezza di pioggia calcolata sulla base della curva di probabilità pluviometrica in relazione ad un evento di durata pari al tempo di corrivazione (Tc) e di fissato tempo di ritorno (T).

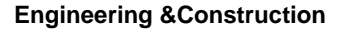

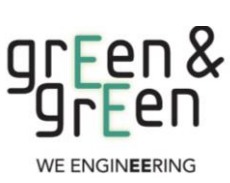

**GRE.EEC.R.25.IT.W.15067.00.058.00**

*PAGE* 9 di/of 30

### <span id="page-8-0"></span>**2 ANALISI IDRAULICA E VERIFICA AREE ESONDABILI**

Nell'analisi idraulica si è proceduto con la simulazione della portata al colmo di piena al fine di individuare le aree inondabili e stabilire la sicurezza idraulica delle aree. L'output dello studio idrologico-idraulico, simulando eventi con tempo di ritorno di 200 anni, consente di individuare la parte di territorio allagabile al fine di definire il livello di pericolosità: Alta, Media e Bassa.

### <span id="page-8-1"></span>**2.1 INQUADRAMENTO AREE DI INTERVENTO**

L'area oggetto di intervento ricade nei comuni di Borore, Macomer e Santu Lussurgiu e in particolare si tratta di n. 8 aree destinate a WTG e un'area destinata a Sottostazione. L'area è compresa nel Bacino idrografico denominato Tirso.

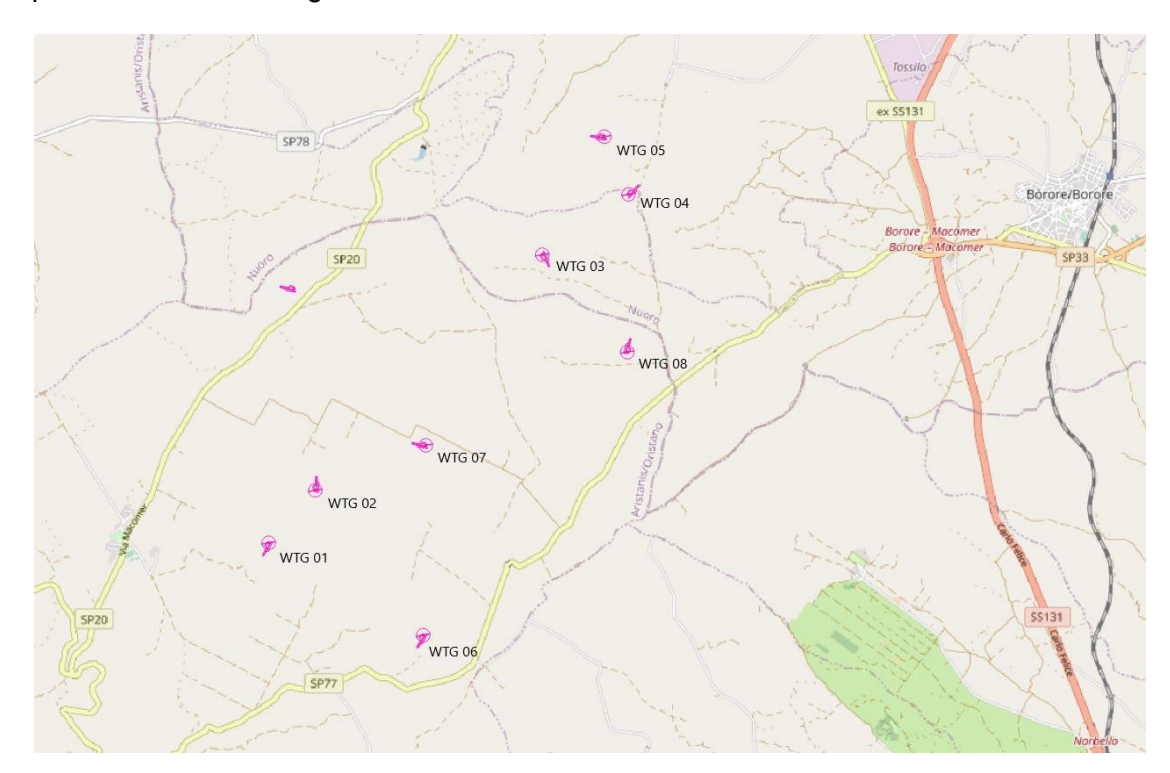

**Figura 1- Inquadramento su Google Map aree d'intervento**

Dallo studio dalla rete idrografia nazionale scaricata dal Geoportale Nazionale sono state individuate le aste fluviali che interessano le aree in esame.

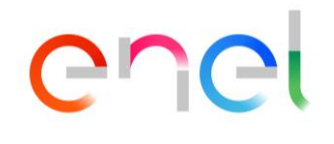

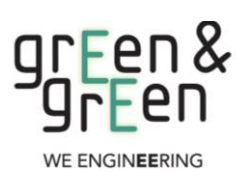

*EGP CODE*

**GRE.EEC.R.25.IT.W.15067.00.058.00**

*PAGE* 10 di/of 30

WTG 05 WTG 0  $NTG<sub>0</sub>$ WTG 08 **WTG 07** WTG 02 **WTG 01** WTG 06

**Figura 2- Inquadramento su ortofoto e indicazione delle principali aste**

Dallo studio del DTM e dal relativo tracciamento dei bacini idrografici, attraverso l'ausilio del software Google Earth è emerso che le aree di impianto nonché l'area destinata alla sottostazione non necessitano della verifica ad esondazione ad eccezione della WTG 08. Tutta l'area in esame è caratterizzata dalla presenza di impluvi naturali di modeste dimensioni e di canali destinati allo scolo delle acque piovane di piccole dimensioni; i siti che non devono essere studiati,(WTG 01, WTG 02, WTG 03, WTG 04, WTG 05, WTG 06 e WTG 07) sono situati in aree dove non ci sono corsi d'acqua rilevanti nelle vicinanze e sono anche in aree elevate, non necessitando pertanto della verifica ad esondazione.

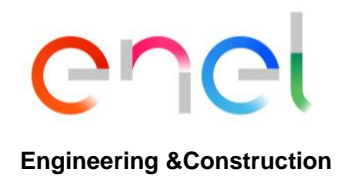

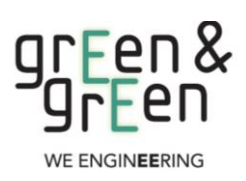

**GRE.EEC.R.25.IT.W.15067.00.058.00**

*PAGE* 11 di/of 30

Di seguito si riportano delle immagini ottenute dal DTM dalle quali emerge chiaramente quanto affermato poc'anzi.

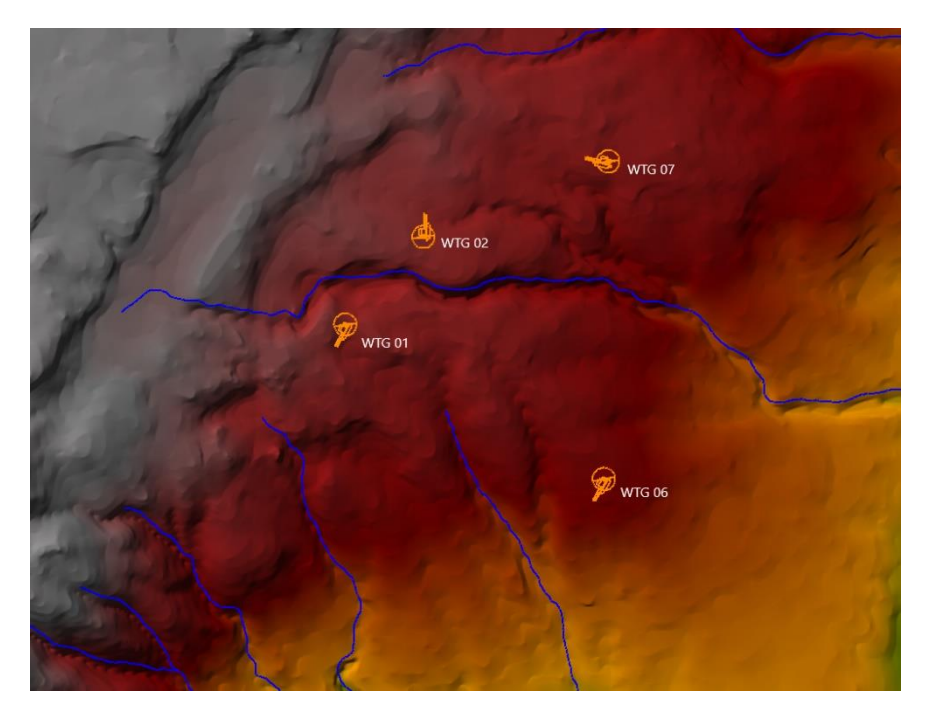

**Figura 3- Localizzazione area sud**

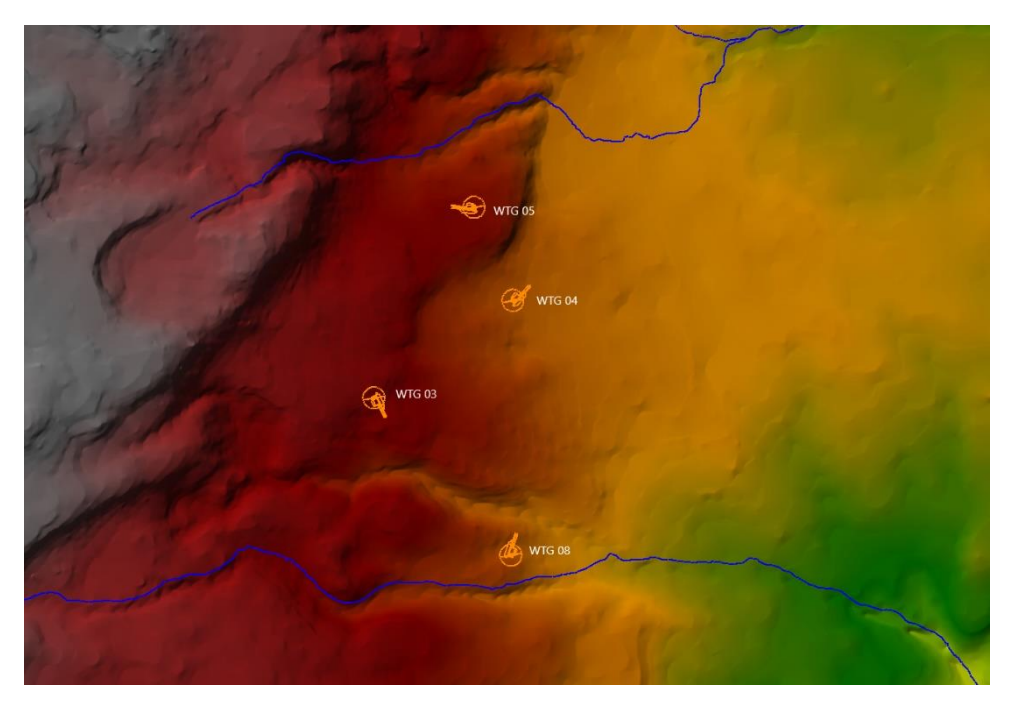

**Figura 4- Localizzazione area nord**

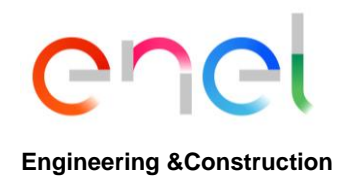

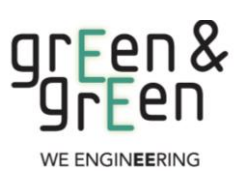

**GRE.EEC.R.25.IT.W.15067.00.058.00**

*PAGE* 12 di/of 30

L'immagine seguente mostra il sito che potrebbe essere a rischio.

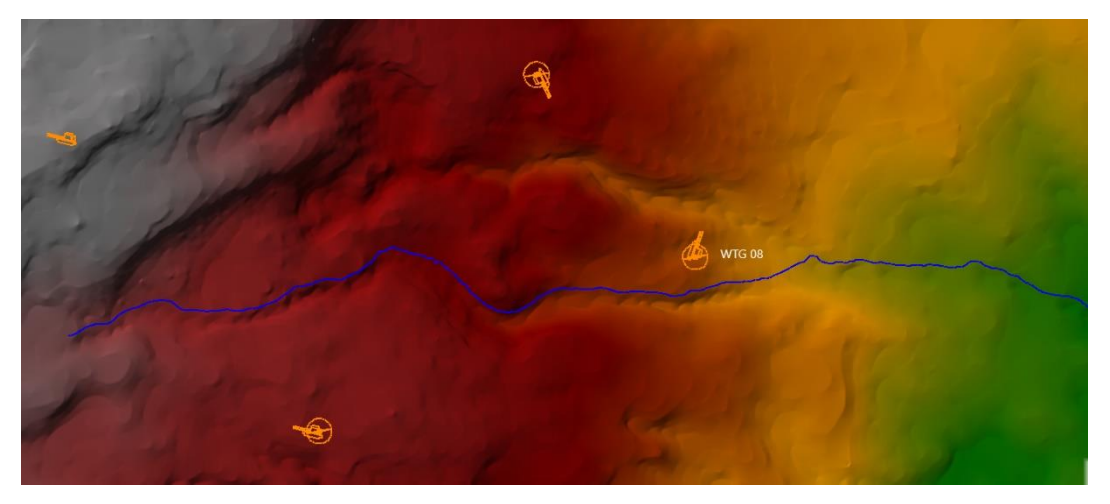

**Figura 5- Localizzazione area WTG 08**

Si può vedere che WTG 08 si trova tra due corsi d'acqua e abbastanza vicino ad essi. Si trova in una zona elevata rispetto ai corsi d'acqua, ma si è deciso di studiare la zona

Per corroborare quanto sopra, le aree a rischio idraulico sono mostrate qui sotto, classificate secondo il livello di rischio nei seguenti livelli:

- R1: Rischio moderato o nullo.
- R2: Rischio medio;
- R3: Rischio elevato;
- R4: Rischio molto elevato.

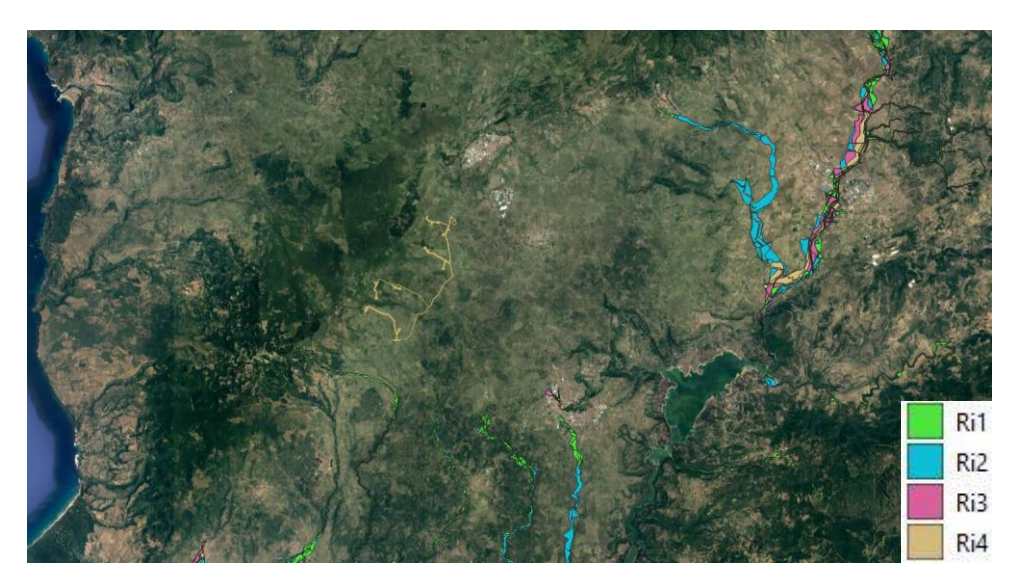

**Figura 6- Rischio idraulico**

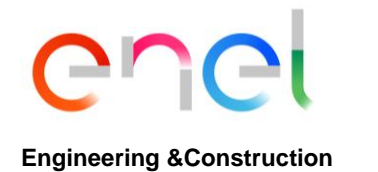

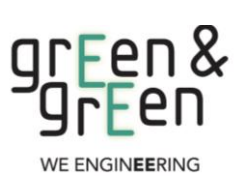

**GRE.EEC.R.25.IT.W.15067.00.058.00**

*PAGE* 13 di/of 30

Come si può vedere nell'immagine qui sopra, tutte le aree di studio sono al di fuori delle zone a rischio.

Si può dedurre che, non essendo all'interno di alcuna area di rischio idraulico, non è necessario effettuare alcuna azione e non ci sono restrizioni amministrative.

# <span id="page-12-0"></span>**2.2 INDIVIDUAZIONE DEI BACINI DI INTERESSE**

La delimitazione dei sottobacini di interesse è stata ottenuta studiando la morfologia del terreno e l'analisi delle pendenze mediante l'uso del DTM (Digital Terrain Model). Fissata una sezione del corso d'acqua, che si indica come sezione di chiusura del bacino, è stato definito il bacino idrografico o imbrifero relativo alla sezione considerata, ossia il luogo dei punti della superficie terrestre che raccoglie le acque che scorrendo in superficie raggiungono tale sezione. La delimitazione del bacino è stata effettuata individuando su carta topografica base CTR il cosiddetto spartiacque sotteso dalla sezione di chiusura. Lo spartiacque individua il luogo dei punti da cui hanno origine le linee di massima pendenza che finiscono per raggiungere la sezione di chiusura e si traccia in base alle isoipse e al reticolo dei canali imponendo il passaggio per le vette e le selle. Di seguito si riporta lo studio condotto per la delimitazione dei bacini idrografici dei corsi d'acqua di interesse.

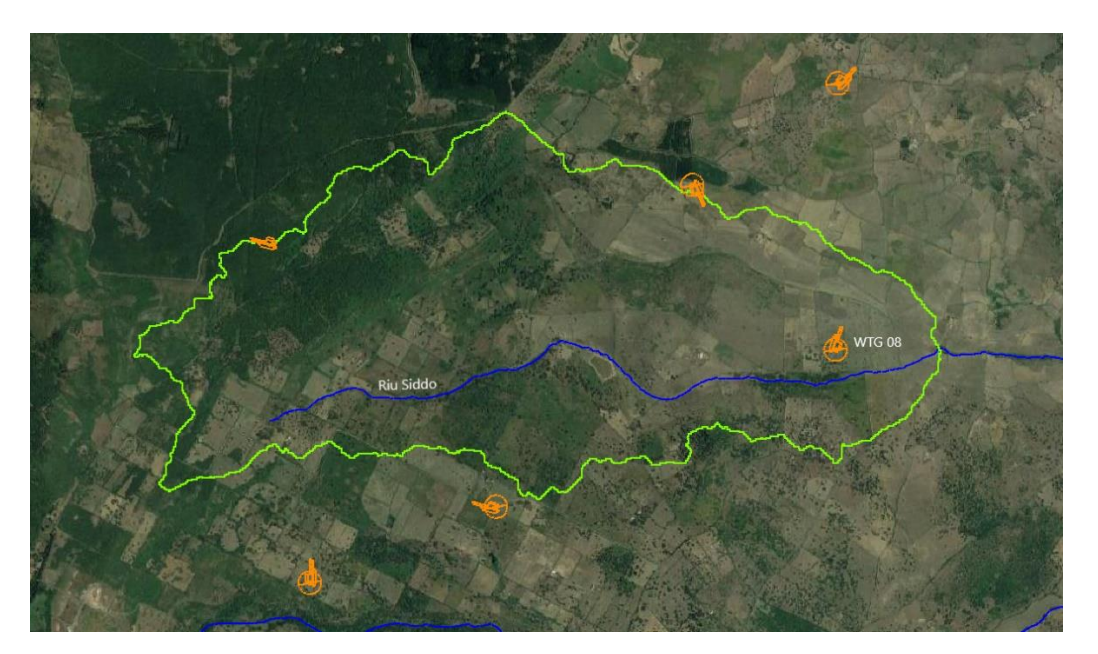

**Figura 7- Delimitazione bacini idrografici di interesse WTG08**

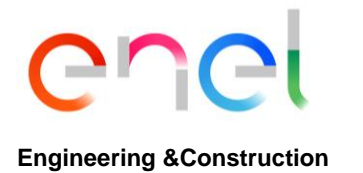

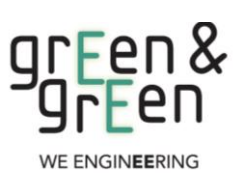

**GRE.EEC.R.25.IT.W.15067.00.058.00**

*PAGE* 14 di/of 30

In particolare, il bacino generato dal riu Siddo è esaminato per il sito WTG 08. Le principali caratteristiche del bacino WTG 08 nella sezione di chiusura considerata sono presentate di seguito:

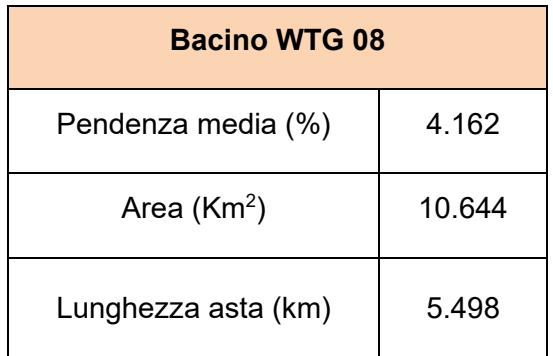

**Tabella 3- Caratteristiche bacino in esame**

# <span id="page-13-0"></span>**2.3 CALCOLO DEL TEMPO DI CORRIVAZIONE**

Il tempo di corrivazione del bacino coincide con il tempo di durata della pioggia. Tale parametro indica il tempo che impiega una goccia d'acqua dal punto idraulicamente più svantaggiato a raggiungere la sezione di chiusura del bacino.

Per il calcolo del tempo di corrivazione sono state utilizzate le seguenti formule presenti in letteratura:

− **Formula di Pezzoli**

$$
t_c = 0.055 \frac{L}{\sqrt{i_k}} \quad \text{(ore)}
$$

− **Formula di Passini**

$$
t_c = \frac{0.108\sqrt[3]{A_b \cdot L}}{\sqrt{i_k}} \quad \text{(ore)}
$$

− **Formula di Viparelli**  $t_c=\frac{L}{V}$  $rac{L}{V}$  (ore)

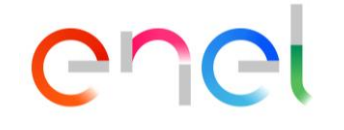

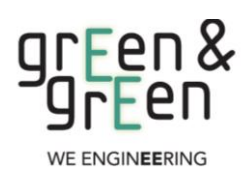

**GRE.EEC.R.25.IT.W.15067.00.058.00**

*PAGE* 15 di/of 30

### **Engineering &Construction**

#### − **Formula di Ventura**

$$
t_c = 0.1272 \cdot \sqrt{\frac{A_b}{i}} \quad \text{(ore)}
$$

Dove:

 $A_b$  è l'area del bacino espressa in km<sup>2</sup>

 $i$  è la pendenza media del bacino (m/m)

è la lunghezza dell'asta principale (km)

 $i_k$  è la pendenza media dell'asta principale (m/m)

è la velocità media della corrente assunta pari a 1.5 m/s,

I valori del tempo di corrivazione sono stati ottenuti per i bacini di interesse alla sezione di chiusura considerata.

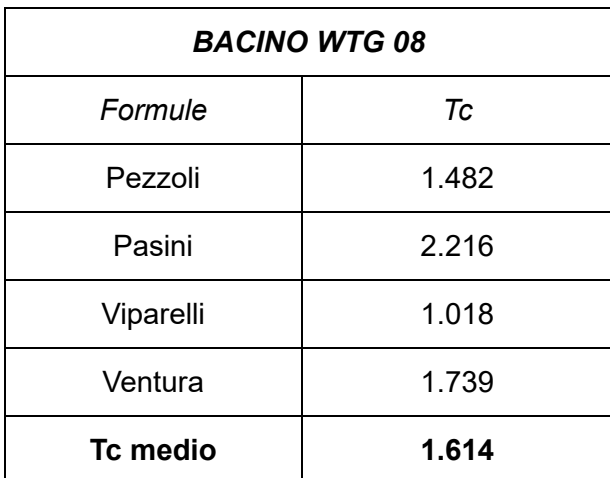

Di seguito si riportano i valori di tc per le aree oggetto di intervento:

**Tabella 4- Tempo di corrivazione calcolato**

Il tempo di corrivazione finale è stato ottenuto come media dei tempi di corrivazione calcolati con le formule di letteratura.

# <span id="page-14-0"></span>**2.4 STIMA CURVA DI POSSIBILITÀ PLUVIOMETRICA**

Per il calcolo della curva di possibilità pluviometrica, sono stati utilizzati dati orari corrispondenti a un periodo di ritorno di 200 anni.

Con i dati di pioggia raccolti, per diversi periodi di tempo, i dati ottenuti sono approssimati a una curva potenziale, dove si ottengono i parametri *a* e *n*.

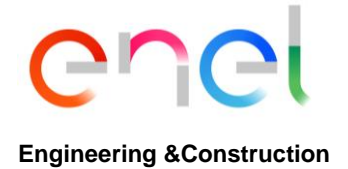

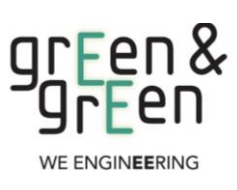

**GRE.EEC.R.25.IT.W.15067.00.058.00**

*PAGE* 16 di/of 30

La seguente tabella mostra i dati sulle precipitazioni per diversi periodi orari:

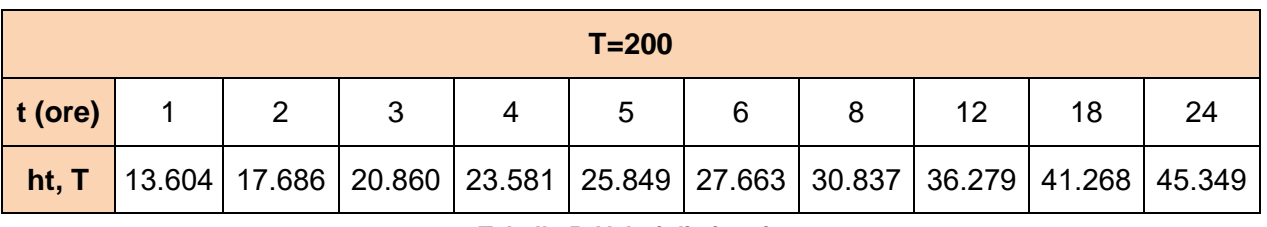

**Tabella 5- Valori di pioggia**

I parametri della curva di possibilità pluviometrica per tempo di ritorno pari a T=200 e durata superiore ad un'ora sono riportati di seguito, con tempo t espresso in ore:

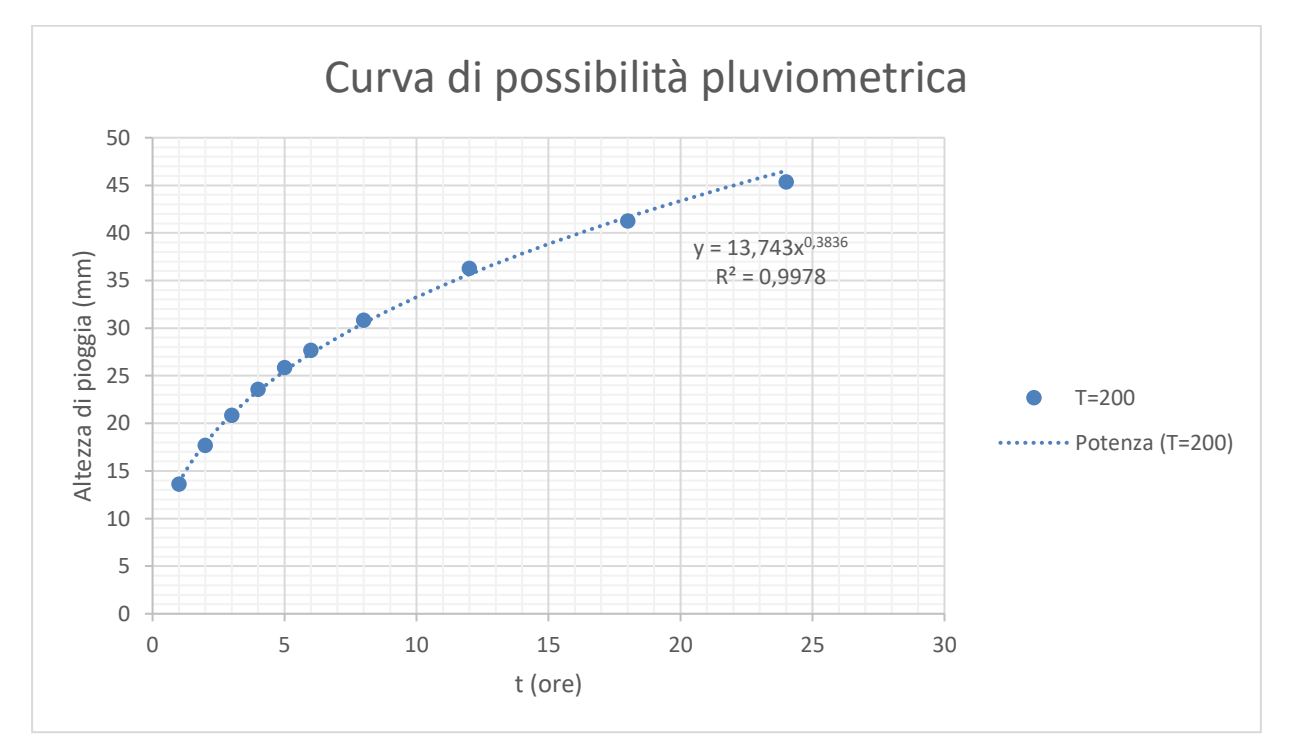

**Figura 8- Curva di possibilità pluviometrica**

|     | a      | n      |
|-----|--------|--------|
| 200 | 13.743 | 0.3836 |

**Tabella 6- Parametri della curva di possibilità pluviometrica**

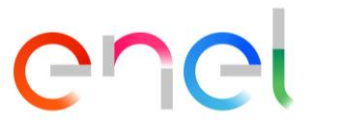

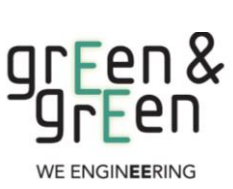

*EGP CODE*

**GRE.EEC.R.25.IT.W.15067.00.058.00**

*PAGE* 17 di/of 30

#### <span id="page-16-0"></span>**2.5 APPLICAZIONE METODO SCS CURVE NUMBER**

Dal momento che il processo di trasformazione afflussi-deflussi è composto da una prima fase, che consiste nella determinazione delle piogge nette e in una seconda fase che consiste nella trasformazione delle piogge nette in deflussi superficiali, al fine di poter effettuare tale trasformazione è stato utilizzato il software HEC-HMS, sviluppato dall'Hydrologic Engineering Service del US Army Corps of Engineers e che permette appunto di simulare la risposta di un bacino idrografico investito da un evento meteorico di caratteristiche note.

In particolare, utilizzando le informazioni ricavate dalla curva di possibilità pluviometrica stimata dalla distribuzione probabilistica di GEV, si è ricavato il pluviogramma di progetto per un tempo di ritorno di 200 anni.

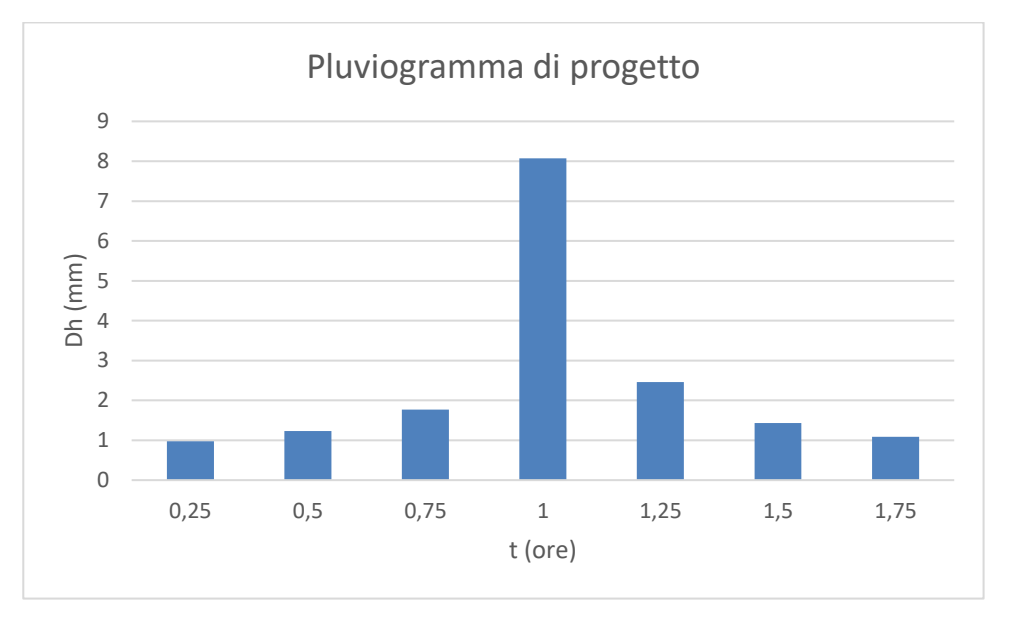

**Figura 9- Pluviogramma di progetto**

Il pluviogramma così determinato è stato caricato sul software HEC-HMS nel quale, per i bacini in esame, sono stati inseriti ulteriori dati relativi alla geometria. Il valore del curve number assunto pari a CN(II) = 75.6 (WTG 08) sono stati ottenuti tenendo conto dei confini del bacino e della mappa dei numeri di curva fornita dalle risorse ufficiali della Sardegna.

Inseriti i dati necessari si è passati ad effettuare la simulazione idrologica dei bacini idrografici con la possibilità di selezionare diverse durate e intervalli di simulazione, nel caso specifico si è scelto di far durare la simulazione per 7 ore con intervallo di 1 minuti. Nello specifico si riportano di seguito i risultati ottenuti:

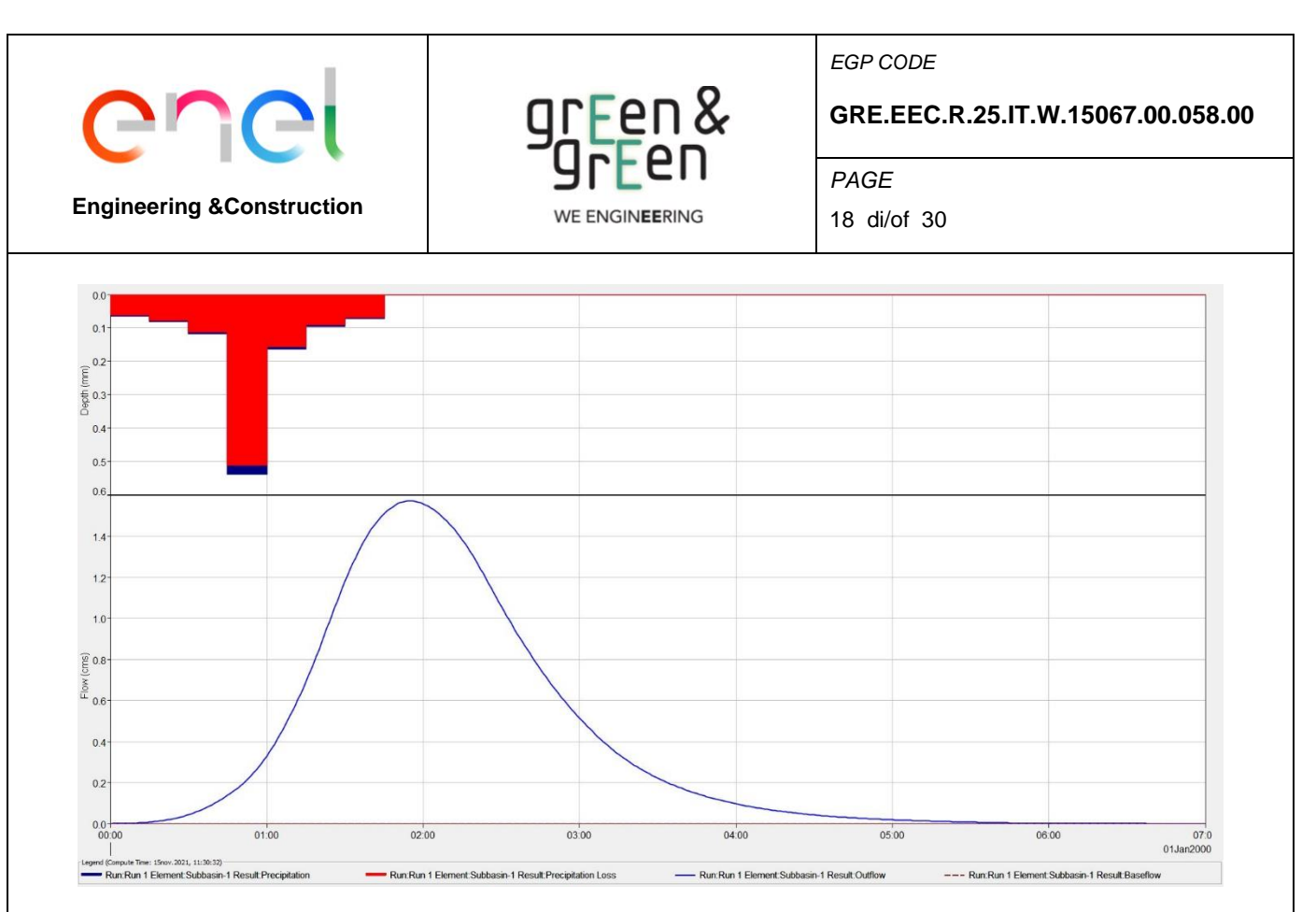

**Figura 10- Idrogramma di piena WTG 08**

Come si evince dall'idrogramma di piena la portata di picco per il bacino WTG 08 alla sezione di chiusura poco a valle del sito oggetto di intervento per un tempo di ritorno pari a 200 anni è pari 1.572 m<sup>3</sup>/s e si verifica dopo circa 2 ore dall'inizio dell'evento di pioggia.

# <span id="page-17-0"></span>**2.6 VERIFICA DELLE AREE ESONDABILI**

La verifica delle aree esondabili è stata effettuata per i riu Siddo che sono vicini alle aree di studio WTG 08. L'analisi idraulica è stata condotta in condizioni di flusso instabile, utilizzando l'idrogramma di piena calcolato con il metodo SCS curve – number. La verifica è stata effettuata considerando un tempo di ritorno di 200 anni.

Il primo passaggio è stato quello di costruire un modello geometrico dell'area di intervento, al fine di comprendere l'andamento del flusso lungo l'asse dei corsi d'acqua nonché su tutta la piana alluvionale dei corsi d'acqua stessi, modellizzando il processo esondativo.

La verifica delle aree esondabili è stata condotta utilizzando il software HEC-RAS 6.1 ed effettuando quindi la schematizzazione idraulica del fenomeno indagato come di seguito descritto:

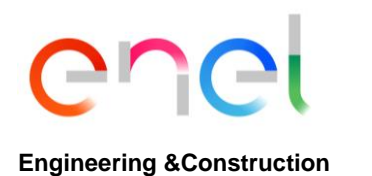

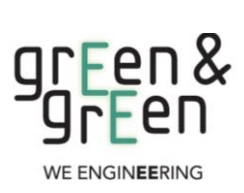

**GRE.EEC.R.25.IT.W.15067.00.058.00**

*PAGE* 19 di/of 30

- Partendo dalla base del terreno fornita dal DTM, vengono generate le geometrie dei bacini di studio, definendo sia il perimetro che le linee di condizione limite;
- Inserimento del valore della scabrezza in termini di coefficiente di Manning che per la tipologia dei corsi d'acqua da analizzare è stato assunto un valore cautelativo pari a 0.03 determinato sulla base della tabellazione di Chow V.T., 1959. (Tabella 9);
- Un elemento di fondamentale importanza è stato quello di definire le cosiddette "boundary conditions", cioè le condizioni al contorno che hanno la capacità di influenzare le elaborazioni. Nello specifico per la sezione di monte è stato inserito l'idrogramma di piena, che è stato effettuato con periodi di un minuto per una maggiore precisione nel calcolo delle zone di inondazione, mentre per la sezione di valle è stata inserita la condizione di normal depth.

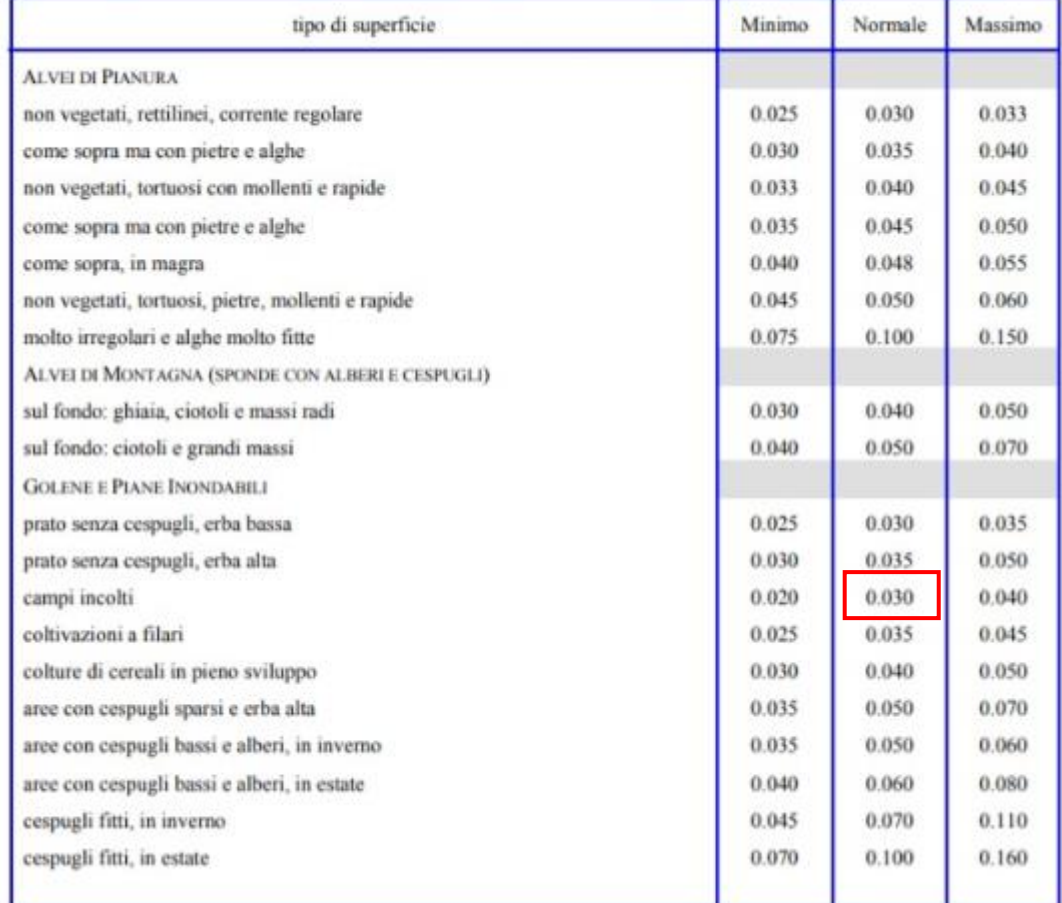

**Tabella 7- Valori del coefficiente di Manning**

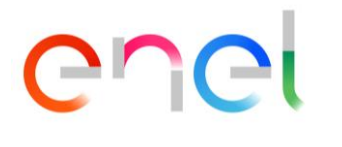

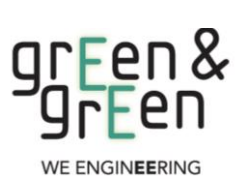

*EGP CODE*

**GRE.EEC.R.25.IT.W.15067.00.058.00**

*PAGE* 20 di/of 30

### <span id="page-19-0"></span>**2.6.1 ANALISI IDRAULICA AREA WTG 08**

Per effettuare l'analisi idraulica dell'area, si modella la geometria del bacino calcolato, definendo le linee di condizione limite sia a monte che a valle.

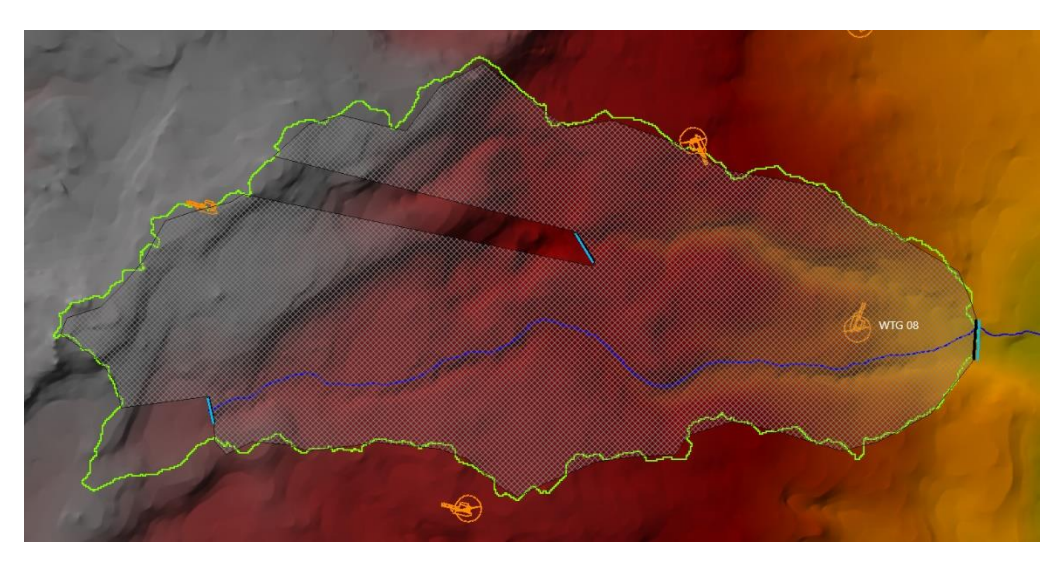

**Figura 11- Geometria bacino WTG 08**

Nelle figure che seguono è possibile desumere la verifica delle aree esondabili del corso d'acqua per il tempo di ritorno di 200 anni.

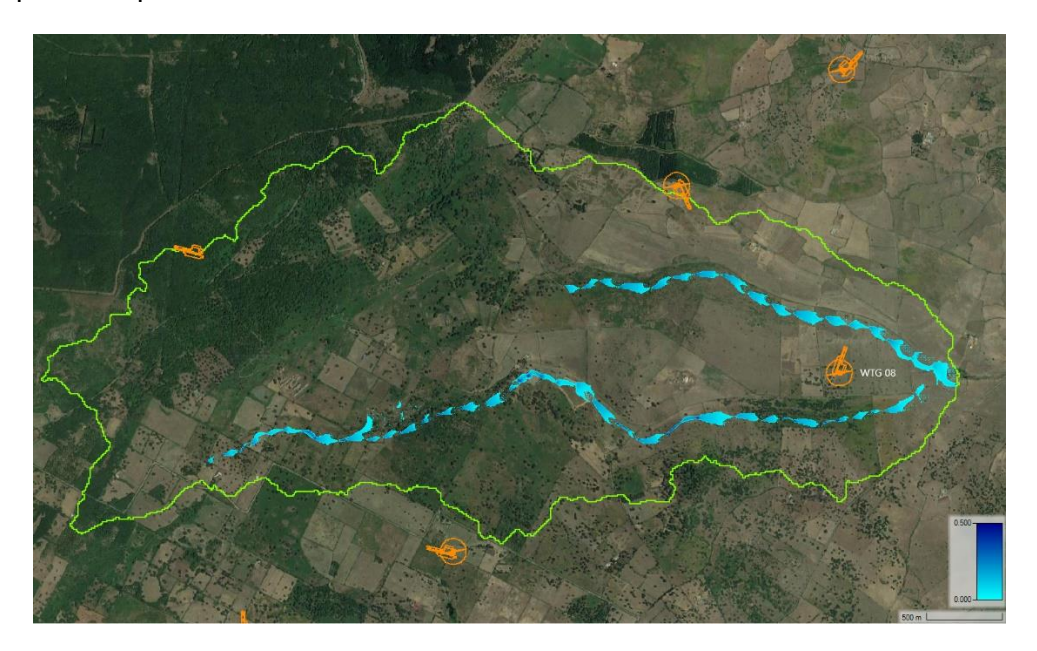

**Figura 12- Altezza per effetto della propagazione della portata di picco corrispondente a Tr = 200 anni** Come si può vedere, il tiraggio generato nelle condizioni studiate non crea alcun pericolo nella zona di studio.

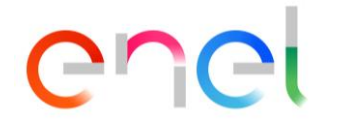

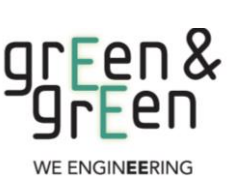

*EGP CODE*

**GRE.EEC.R.25.IT.W.15067.00.058.00**

*PAGE* 21 di/of 30

### <span id="page-20-0"></span>**3 DIMENSIONAMENTO DELLE CUNETTE STRADALI**

La rete per l'evacuazione delle acque meteoriche dal corpo stradale, viene progettata in maniera da captare la totalità delle acque piovane che cadono all'interno dell'area scolante.

In sostanza la rete è costituita da una cunetta laterale, situata al bordo della carreggiata con pendenza trasversale dell'1%, che intercetta le acque piovane che vengono scaricate nelle scarpate laterali.

Gli elementi che costituiscono la rete sono quindi le cunette laterali alla carreggiata.

### <span id="page-20-1"></span>**3.1 INDIVIDUAZIONE DEI BACINI DI INFLUENZA**

La delimitazione dei bacini di influenza relativi alle cunette stradali da realizzare è stata ottenuta studiando la morfologia del terreno e l'analisi delle pendenze mediante l'uso del DTM (Digital Terrain Model).

I bacini sono stati tracciati a vantaggio di sicurezza, non considerando i canali di scolo e gli impluvi naturali presenti in sito e che di fatto garantiscono essi stessi l'allontanamento di un'aliquota delle acque piovane.

Di seguito si riportano le schematizzazioni ottenute.

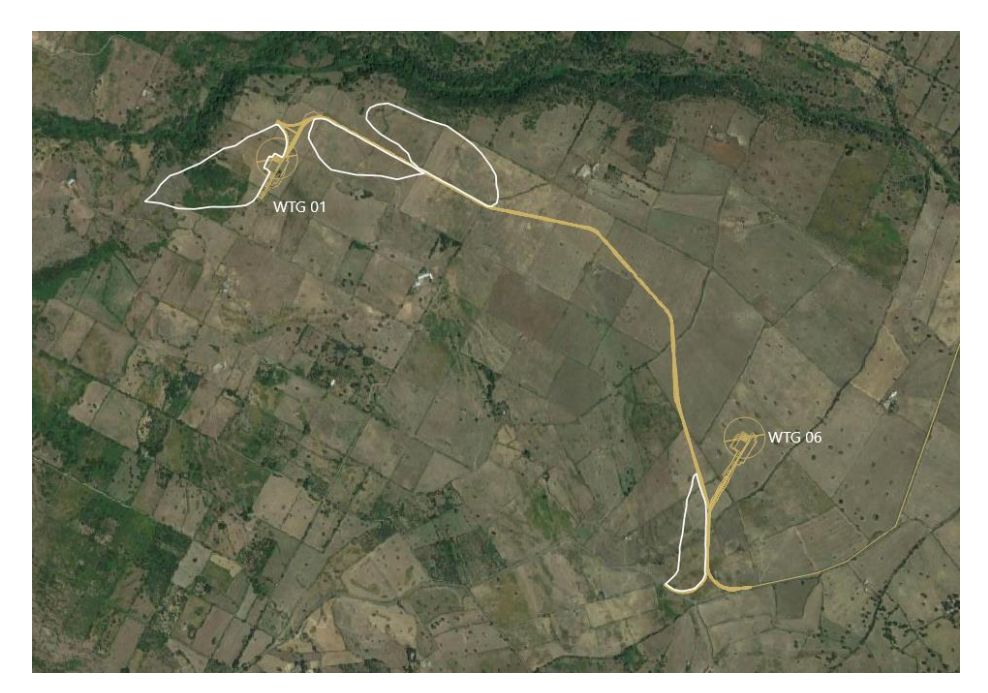

**Figura 13- Bacini di scolo strade di collegamento WTG 01 e WTG 06**

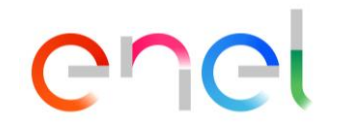

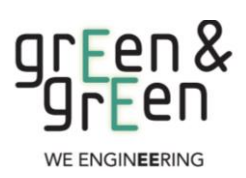

*EGP CODE*

**GRE.EEC.R.25.IT.W.15067.00.058.00**

*PAGE* 22 di/of 30

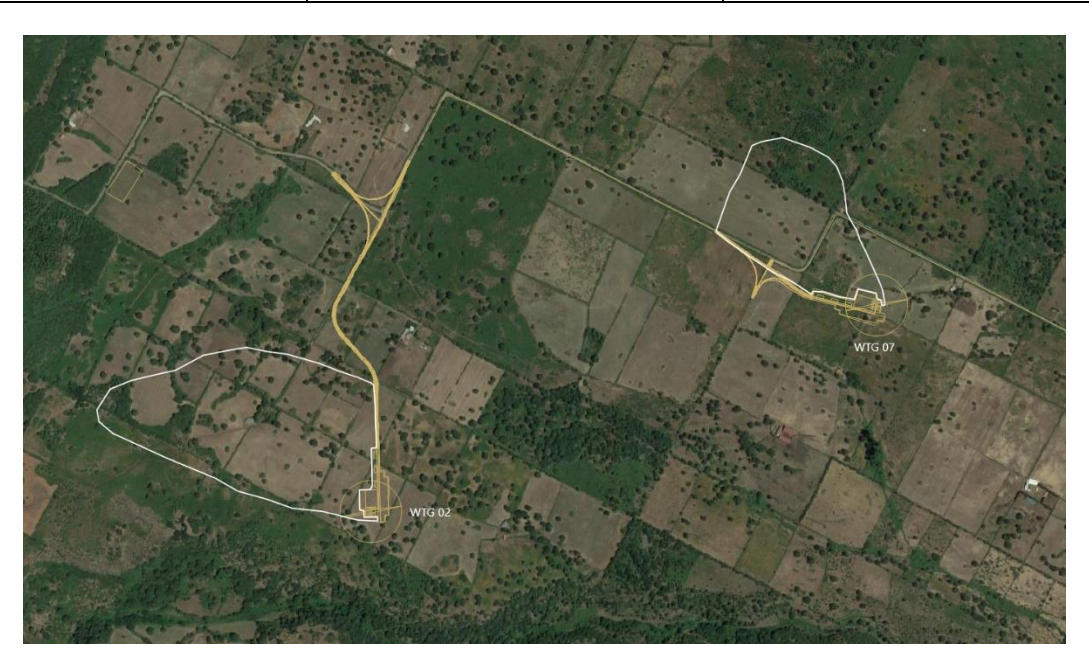

**Figura 14- Bacino di scolo strade di collegamento WTG 02 e WTG 07**

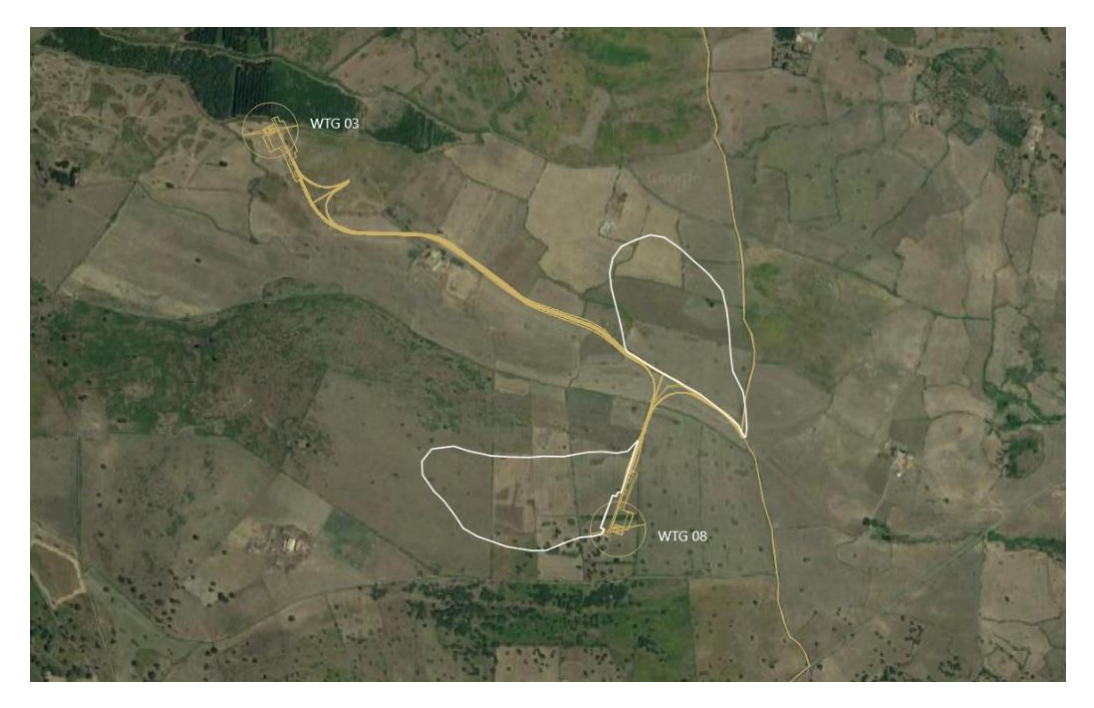

**Figura 15- Bacino di scolo strade di collegamento WTG 03 e WTG 08**

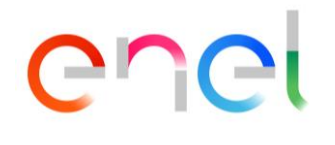

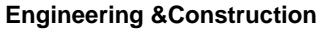

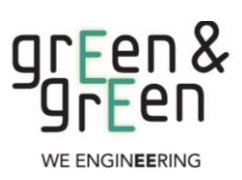

**GRE.EEC.R.25.IT.W.15067.00.058.00**

*PAGE* 23 di/of 30

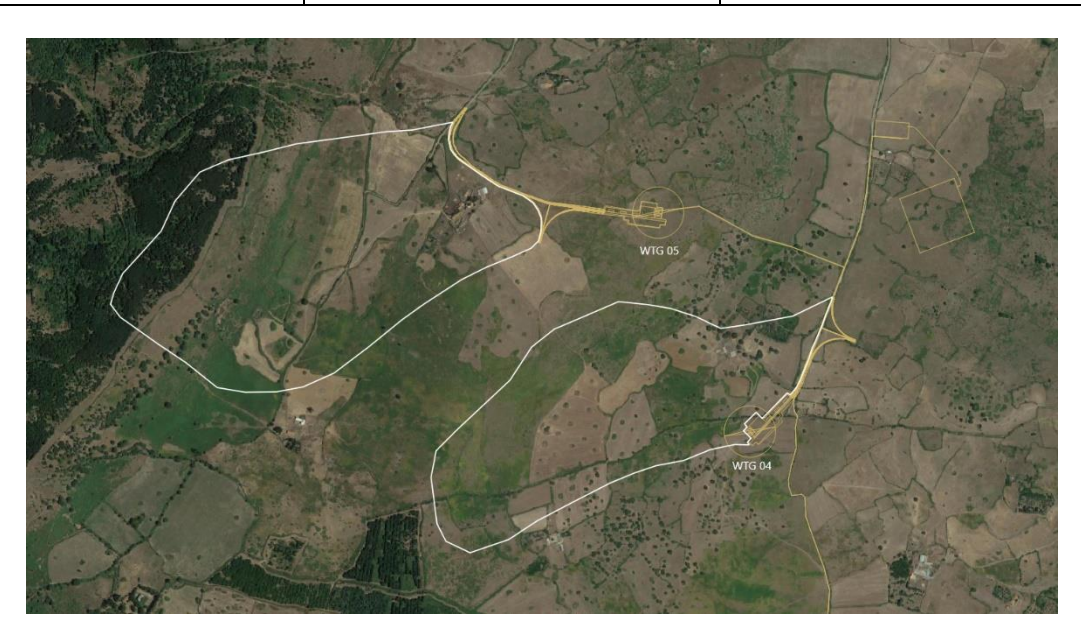

**Figura 16- Bacino di scolo strade di collegamento WTG 04 e WTG 05**

# <span id="page-22-0"></span>**3.2 STIMA DELLA CURVA DI POSSIBILITÀ PLUVIOMETRICA PER DURATE INFERIORE ALL'ORA (BELL)**

Si procede alla determinazione della curva di possibilità pluviometrica per durate inferiore all'ora applicando la formula di Bell. Bell ha osservato che i rapporti r $\delta$  tra le altezze di durata  $\tau$  molto breve ed inferiori alle due ore e l'altezza oraria sono relativamente poco dipendenti dalla località in cui si verificano. Lo U.S. Water Bureau raccomanda per tempi di pioggia inferiore a mezz'ora l'adozione di una relazione empirica, derivata interamente da dati di breve durata; tale relazione mostra che il tempo in minuti in pioggia ha un rapporto costante con la pioggia della durata di 1 ora per lo stesso tempo di ritorno cosi come segue:

$$
\frac{h_{t,T}}{h60,T} = 0.54 \cdot t^{0.25} - 0.50
$$

Dove:

- −  $h_{t,T}$  è l'altezza di pioggia espressa in mm di una durata t e tempo di ritorno T;
- − h60, T è l'altezza di pioggia di durata 1 ora con determinato tempo di ritorno T;
- − *t* è la durata di pioggia espressa in minuti.

Questa formula consente di calcolare l'altezza di pioggia di durata inferiore ai 60 minuti e

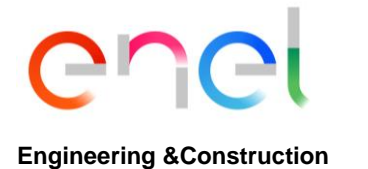

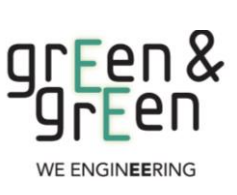

**GRE.EEC.R.25.IT.W.15067.00.058.00**

*PAGE* 24 di/of 30

tempo di ritorno a partire dal valore di h60,T ottenuto dalla curva di probabilità pluviometrica relativa allo stesso tempo di ritorno T.

Pertanto prendendo in considerazione la curva di possibilità pluviometrica  $h60$ ,  $T = h1$ ,  $10 =$ 8.597  $mm$ , relativa alla durata di 1 ora e al tempo di ritorno T=10 anni ottenuta con la distribuzione di tipo GEV e applicando la formula di Bell si ottengono i valori di pioggia inferiori all'ora di seguito riportati:

| $T = 10$ |       |       |       |       |       |  |  |  |
|----------|-------|-------|-------|-------|-------|--|--|--|
| t(min)   | 15    | 20    | 30    | 45    | 60    |  |  |  |
| ht, T    | 4.837 | 5.519 | 6.566 | 7.725 | 8.622 |  |  |  |

**Tabella 8- Valori di pioggia inferiori all'ora**

I parametri della curva di possibilità pluviometrica per tempo di ritorno pari a T=10 e durata inferiore ad un'ora sono riportati di seguito, con tempo t espresso in minuti:

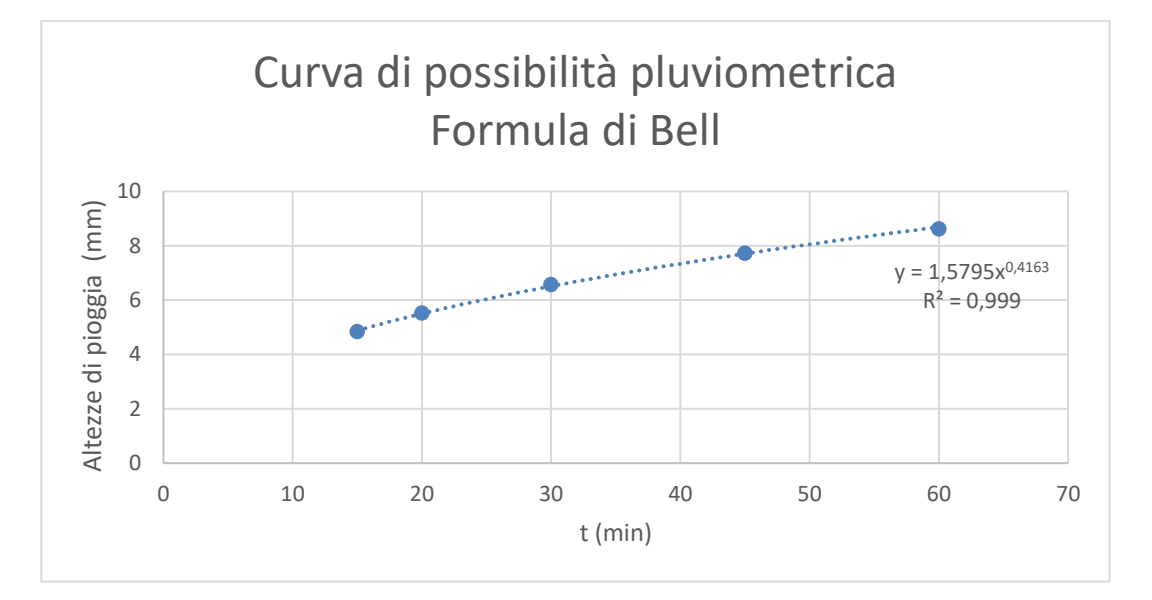

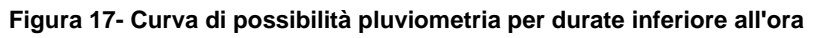

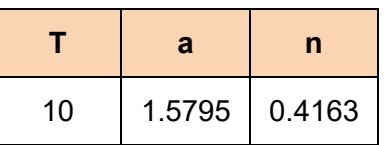

**Tabella 9- Parametri della curva di possibilità pluviometrica per durate inferiore all'ora**

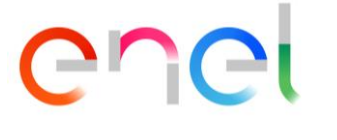

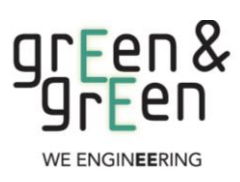

*EGP CODE*

**GRE.EEC.R.25.IT.W.15067.00.058.00**

*PAGE* 25 di/of 30

### <span id="page-24-0"></span>**3.3 CALCOLO DELLA PORTATA AL COLMO DI PIENA**

Il calcolo della portata al colmo di piena per i vari bacini di influenza è stata ottenuta applicando la formula del Metodo Razionale:

$$
Q = 0.277 \cdot C \cdot S \cdot a \cdot T_c^{n-1}
$$

Dove:

- − Q= portata di progettoin (m<sup>3</sup>/s)
- $\,$  S= sottobacino imbrifero a monte della sezione di chiusura (m $^2)$
- − *C =* coefficiente di deflusso medio del sottobacino imbrifero [adimensionale];
- − *Tc =* tempo di corrivazione del bacino [sec];
- − *a* = parametro della curva di probabilità pluviometrica (c.p.p.), funzione del Tr, coincidente con l'inclinazione della retta di tendenza della curva su scala logaritmica [mm/(secn)]
- − *n* = parametro della curva di probabilità pluviometrica (c.p.p.), funzione del Tr, coincidente con l'intercetta della retta di tendenza della c.p.p. su scala logaritmica [adimensionale].

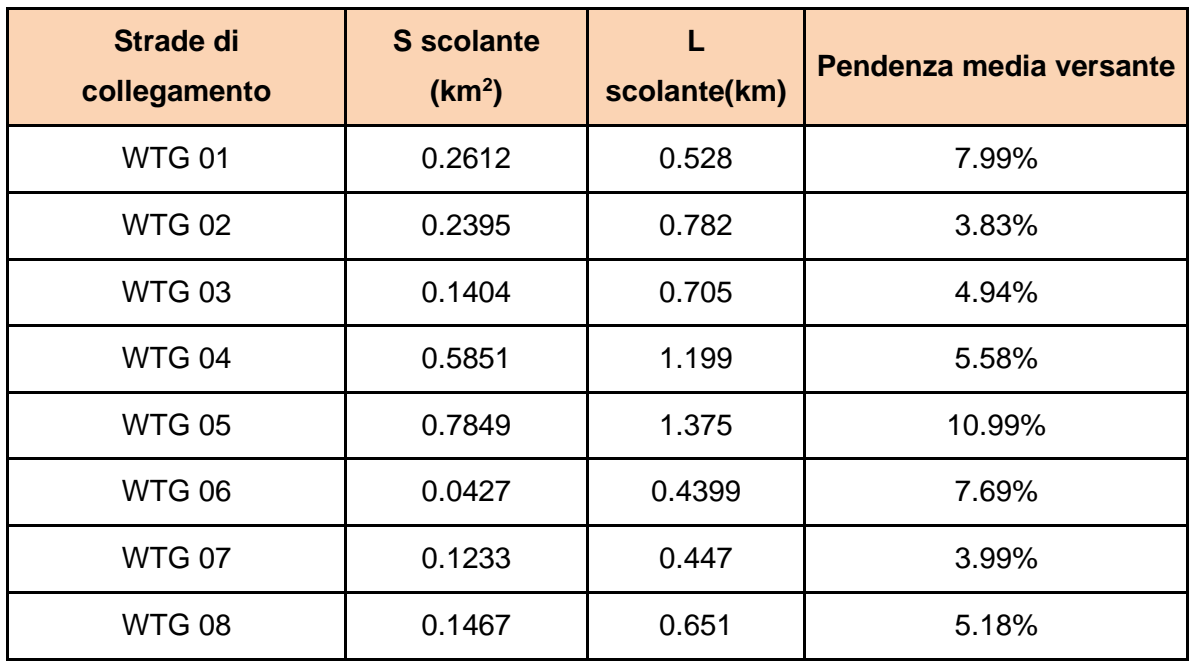

Le caratteristiche geometriche dei bacini di influenza sono riportate nella tabella seguente:

**Tabella 10- Caratteristiche geometriche del bacino d'influenza**

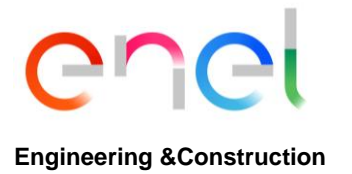

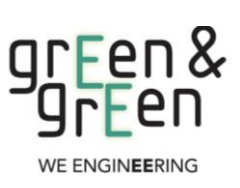

**GRE.EEC.R.25.IT.W.15067.00.058.00**

*PAGE* 26 di/of 30

Per quanto riguarda il coefficiente di deflusso è stato assunto per tutti i bacini di influenza un valore pari a c = 0.3 in base al tipo di suolo e alla copertura del bacino (cfr. valori del coefficiente φ proposti dalla guida F.A.O. per la formula razionale).

Per il calcolo del tempo di corrivazione si è fatto riferimento alla formula di Pezzoli. Di seguito si riportano i risultati ottenuti per il calcolo della portata al colmo di piena.

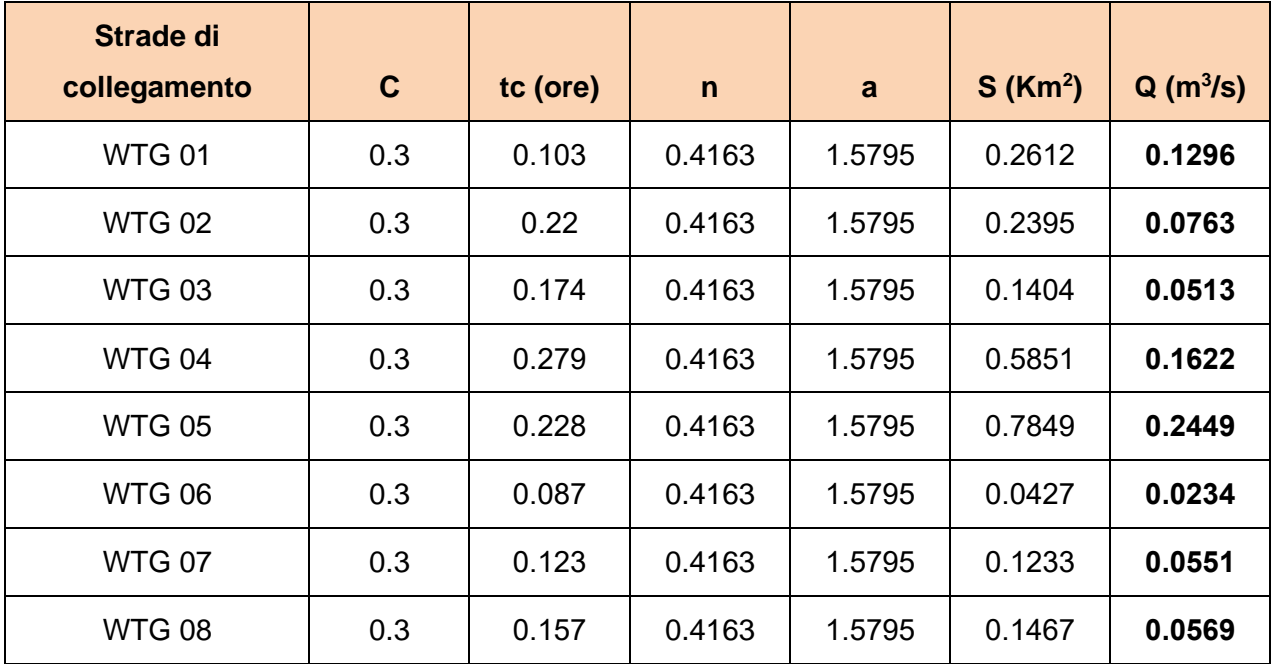

**Tabella 11- Calcolo della portata al colmo di piena**

# <span id="page-25-0"></span>**3.4 DIMENSIONAMENTO CUNETTE STRADALI**

Il dimensionamento viene condotto confrontando il valore di portata proveniente dal calcolo del Metodo Razionale, con il valore di portata ricavato dall'equazione di continuità di Manning, considerando il materiale di finitura e le caratteristiche geometriche della sezione idraulica della cunetta:

$$
Q = A_m \frac{1}{n} R^{\frac{2}{3}} \sqrt{i}
$$

con R, pari al raggio idraulico, così definito:

$$
\mathbf{R} = \frac{A_m}{P_m}
$$

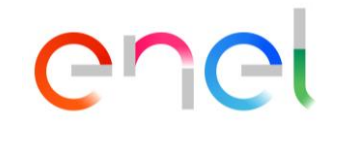

-

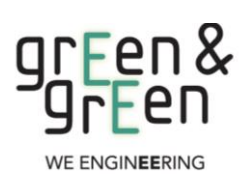

*EGP CODE*

**GRE.EEC.R.25.IT.W.15067.00.058.00**

*PAGE* 27 di/of 30

- - − Q=portata del canale in m<sup>3</sup>/s;
	- $-$  Am=area bagnata in m<sup>2</sup>;
	- − n=coefficiente di resistenza di Manning;
	- − i=pendenza longitudinale del dreno.

I criteri con i quali è stata svolta l'analisi idraulica sono:

Scelta di una sezione tipo trapezoidale con geostuoia e inerbimento con idrosemina di area pari a 0.32 mq con le seguenti caratteristiche dimensionali:

| в    |      |      |    | <b>Sezione</b> |
|------|------|------|----|----------------|
| 1.20 | 0.40 | 0.40 | 45 | Trapezia       |

**Tabella 12- Caratteristiche geometriche cunetta di scolo**

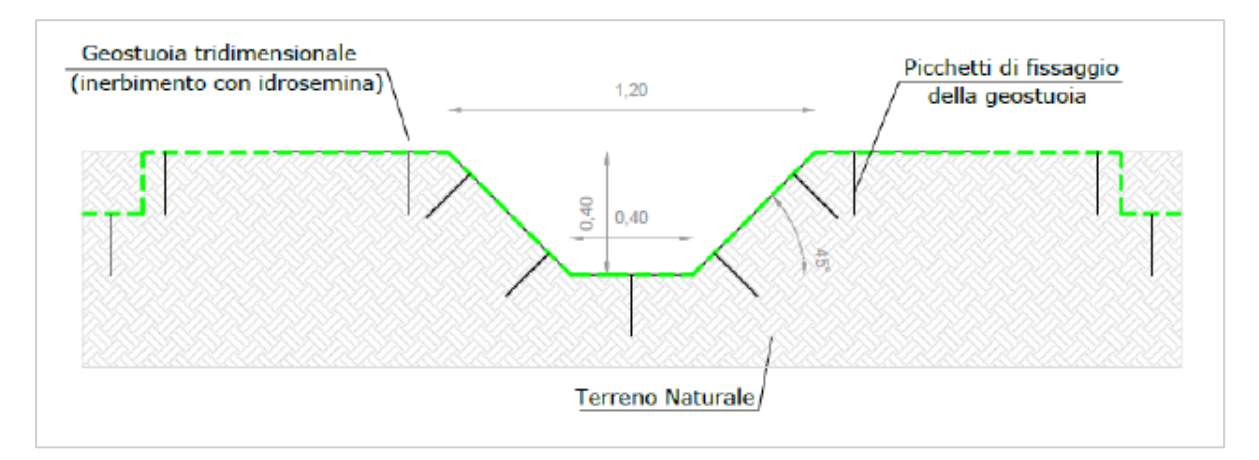

**Figura 18- Sezione drenaggio – Canale trapezoidale in terra**

Rispetto della velocità pari a 1.65 m/s come indicato dalle specifiche tecniche del Cliente per la tipologia di cunetta scelta (cunetta trapezoidale in terra non rivestita, con l'erba ben piantata).

Di seguito si riportano pertanto i calcoli idraulici utili ai fini del dimensionamento della cunetta.

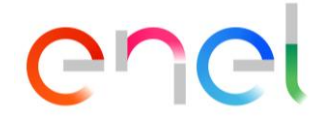

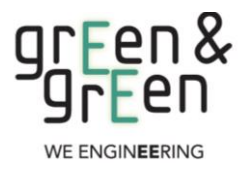

*EGP CODE*

**GRE.EEC.R.25.IT.W.15067.00.058.00**

*PAGE*

28 di/of 30

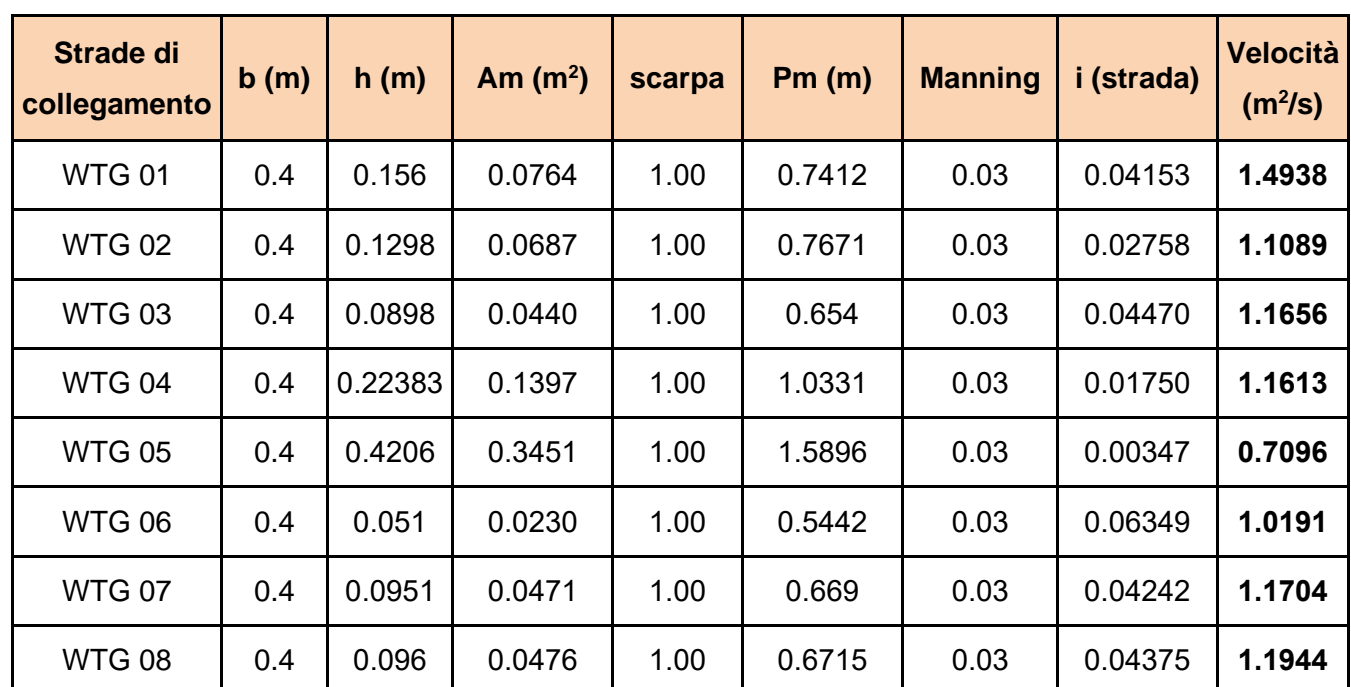

**Tabella 13-Dimensionamento cunette strade**

Come si evince dai calcoli idraulici la soluzione ipotizzata di cunetta in terra non rivestita (delle dimensioni indicate in Tabella) è applicabile a tutte le aree, tranne che in WTG 05.

Nella zona WTG 05 la sezione deve essere aumentata, perché la pendenza è minima e il flusso è grande e genera un tiraggio maggiore di quello in studio. Pertanto, per questa sezione si dovrebbe usare una sezione di 0,45 m di altezza.

In tutte le zone dell'intervallo è stato necessario procedere a un calcolo iterativo per conoscere il tiraggio dell'acqua per la portata data, non potendo intervenire né sui parametri della pendenza della strada e né sui valori di Manning (il valore posto pari a 0.03 è caratteristico per canali in terra non rivestiti).

Il valore della velocità pari a 1.65 m/s è rispettato per tutti i strade di collegamento.

Inoltre, volendo confermare la sezione preliminare, che meglio si adatta alla funzione che andrà a svolgere in fiancheggiamento alla viabilità, è necessario prevedere, nelle fasi successive della progettazione, che il rivestimento attuale è adatto, poiché i valori di velocità non superano il limite in ogni caso.

Saranno previsti opportuni sistemi di dissipazione all'uscita di canalette ed eventuali

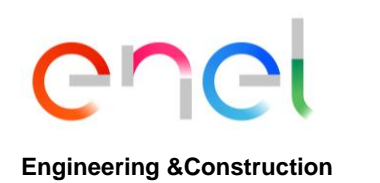

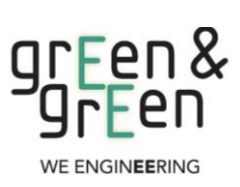

**GRE.EEC.R.25.IT.W.15067.00.058.00**

*PAGE* 29 di/of 30

#### attraversamenti.

In questa fase della progettazione si riscontrano linee di deflusso che attraversano le nuove strade da realizzare. In questi casi è opportuno il rispetto di una delle seguenti metodologie di posa in opera di condotte circolari interrate al fine di garantire la durabilità della condotta.

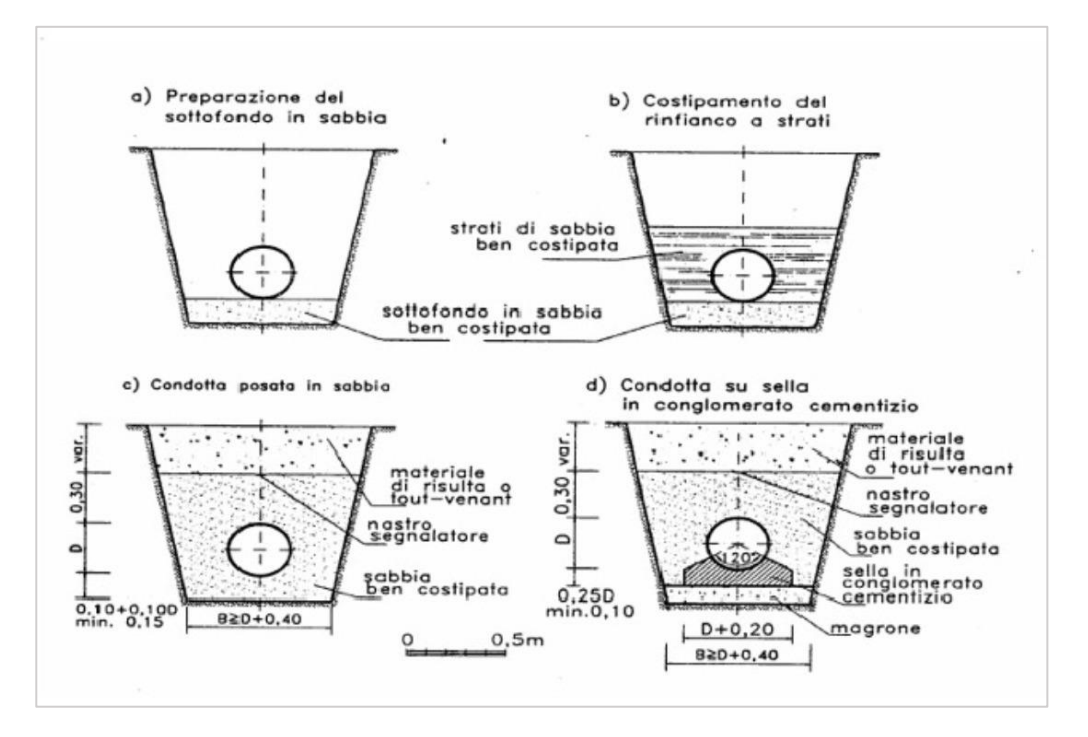

**Figura 19- Metodologie posa in opera condotta interrata**

In questo caso non c'è nessun incrocio tra le strade di studio e i corsi d'acqua principali, quindi non è richiesto alcun predimensionamento dei condotti interrati.

# <span id="page-28-0"></span>**4 CONCLUSIONI**

Sulla scorta di quanto illustrato nel presente studio è possibile affermare che:

- − Dallo studio del DTM e dal relativo tracciamento dei bacini idrografici, è emerso che alcune aree di impianto nonché l'area destinata alla sottostazione non necessitano della verifica ad esondazione ad eccezione del sito WTG 08;
- La verifica delle aree esondabili dai corsi d'acqua è stata condotta utilizzando il software HEC-RAS 6.1 ed effettuando quindi la schematizzazione idraulica del fenomeno. Per il riu Siddo, la geometria del bacino è stata realizzata sulla base del terreno DTM,

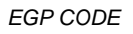

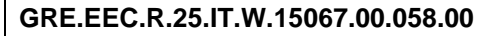

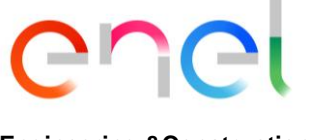

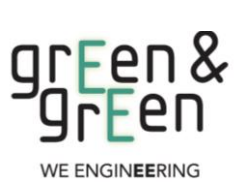

*PAGE* 30 di/of 30

effettuando il calcolo con portate al colmo di piena stimate in corrispondenza di un tempo di ritorno di 200 anni. Durante la verifica non sono stati osservati straripamenti che potrebbero interessare le aree di studio;

− Dati e strumenti offerti nel presente studio e che costituiscono un predimensionamento dei canali di drenaggio dovranno essere opportunamente revisionati in una successiva fase esecutiva a seguito anche di opportuno studio delle pendenze con strumentazione idonea. Il dimensionamento delle cunette stradali per il drenaggio delle acque piovane ha previsto il tracciamento dei bacini d'influenza per l'individuazione delle caratteristiche geometriche dell'area. Successivamente è stata calcolata la curva di possibilità pluviometrica per tempi di ritorno pari a 10 anni e con l'applicazione di modelli afflussi – deflussi come il modello razionale (per sottobacini di estensione minore di 10 kmq) è stato possibile calcolare la portata di progetto con la quale dimensionare le cunette stesse. Dai calcoli idraulici la soluzione ipotizzata di cunetta in terra non rivestita (delle dimensioni indicate in Tabella) è applicabile in tutte le aree, rispettando il limite massimo di velocità. La sezione dell'area di studio WTG 05 dovrebbe essere più alta, poiché non rispetta i limiti della sezione di studio. Inoltre, volendo confermare la sezione preliminare, che meglio si adatta alla funzione che andrà a svolgere in fiancheggiamento alla viabilità, è necessario prevedere, nelle fasi successive della progettazione, che il rivestimento attuale è adatto, poiché i valori di velocità non superano il limite in ogni caso.

Il Tecnico

Ing. Leonardo Sblendido